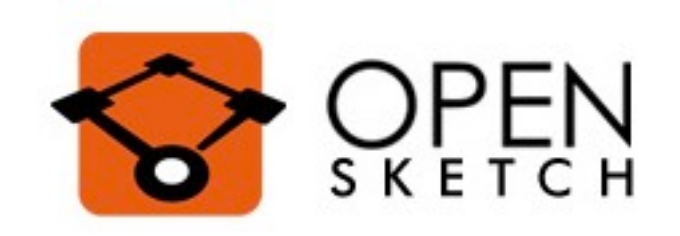

# Software\_Defined Traffic Measurement with OpenSketch

Lavanya Jose Stanford University

Joint work with Minlan Yu and Rui Miao at USC

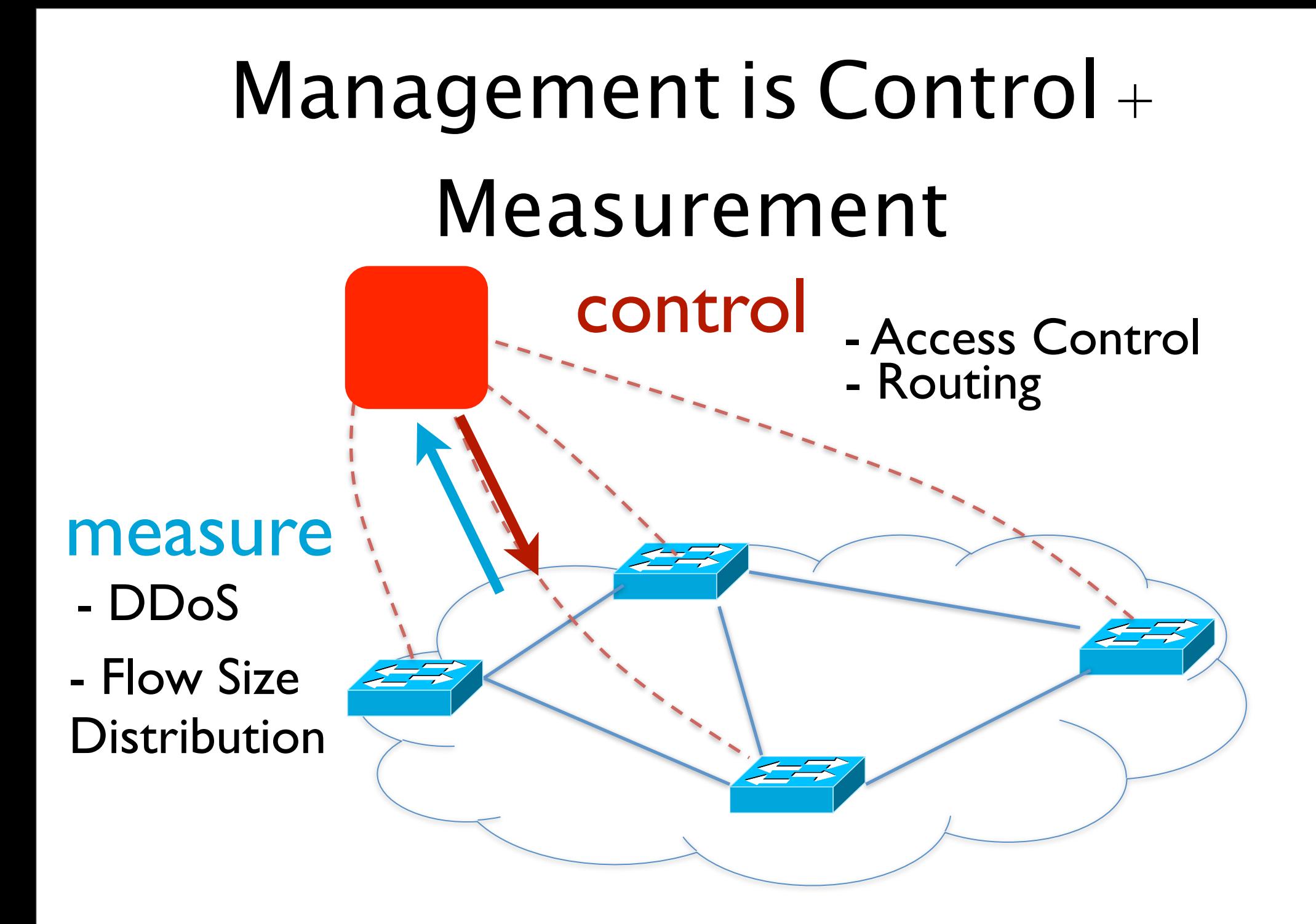

### Questions we want to ask

- 1. Who's sending a lot to 10.0.2.0/16? (Heavy Hitters)
- 2. How are flow sizes distributed?
- 3. Is someone doing a port scan?
- 4. Is someone being DDoS-ed?
- 5. Who's getting traffic from blacklisted IPs?
- 6. How many people downloaded files from 10.0.2.1?

Switches are great at counting per flow bytes and packets

- NetFlow and sFlow sample packets
- NetFlow maintains per flow byte and packet counts
- Can find count of a particular flow, prefix or counts of heavy flows

# Problem: NetFlow counts can't answer my questions

Is someone doing a port scan?

NetFlow samples packets from heavy flows. Missed packets from small "port scanners".

**-** Increase sampling rate --> inefficient

# Streaming algorithms

- **+** Process efficiently at line rate
- **+** Accurate answers
- **-** But each answers a specific question

### What measurement architecture

can answer all my questions?

- 1. Who's sending a lot to 10.0.2.0/16? (Heavy Hitters)
- 2. How are flow sizes distributed?
- 3. Is someone doing a port scan?
- 4. Is someone being DDoS-ed?
- 5. Who's getting traffic from blacklisted IPs?
- 6. How many people downloaded files from 10.0.2.1?

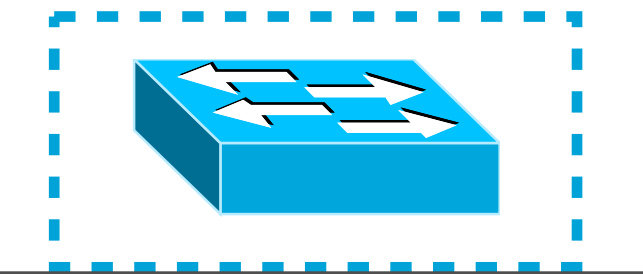

# SDN Model: Find Building Blocks

- 1. Who's sending a lot to 10.0.2.0/16? (Heavy Hitters)
- 2. How are flow sizes distributed?
- 3. Is someone doing a port scan? ...

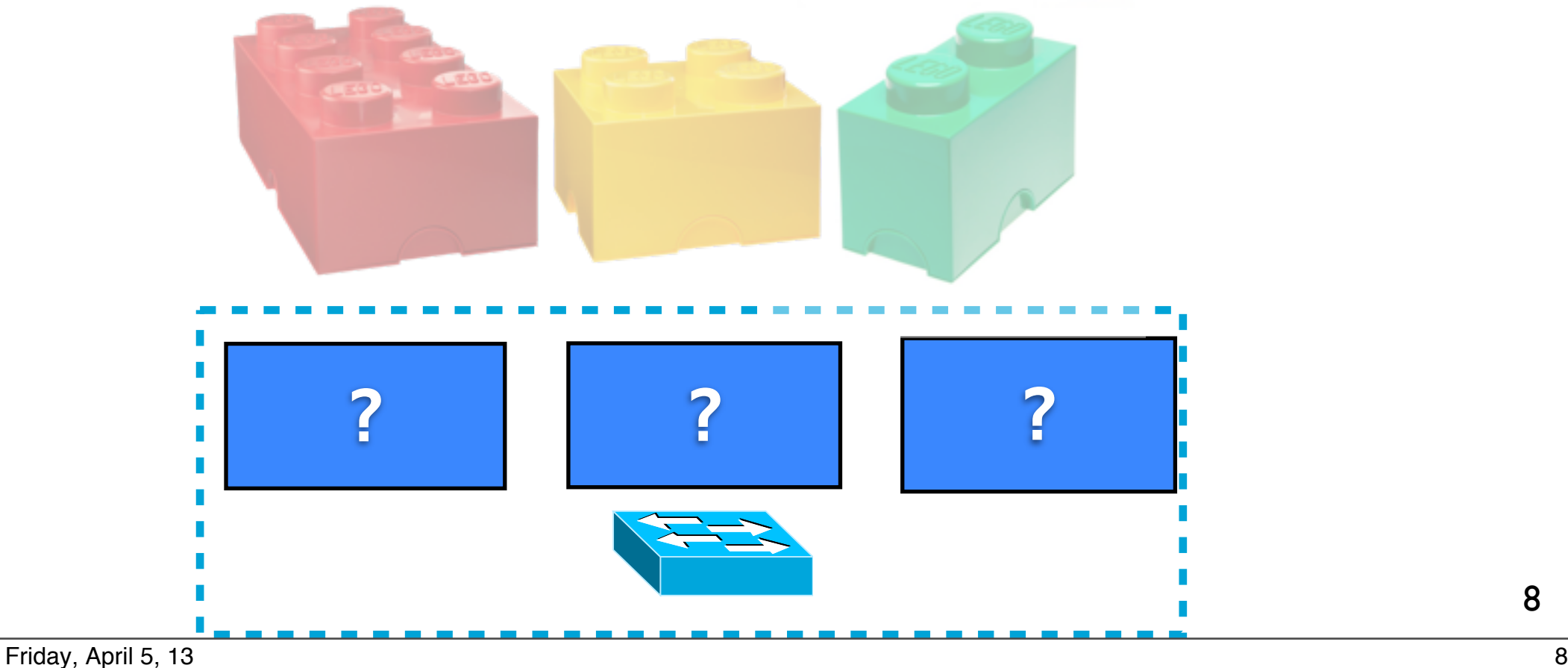

- Sketch
	- Data structure
	- Support approx. computing some function of data
	- Much smaller than actual data
	- Streaming, small per-item processing cost
	- Provable space-accuracy tradeoffs

e.g., Count Min sketch

to store counts of frequent source IP addresses

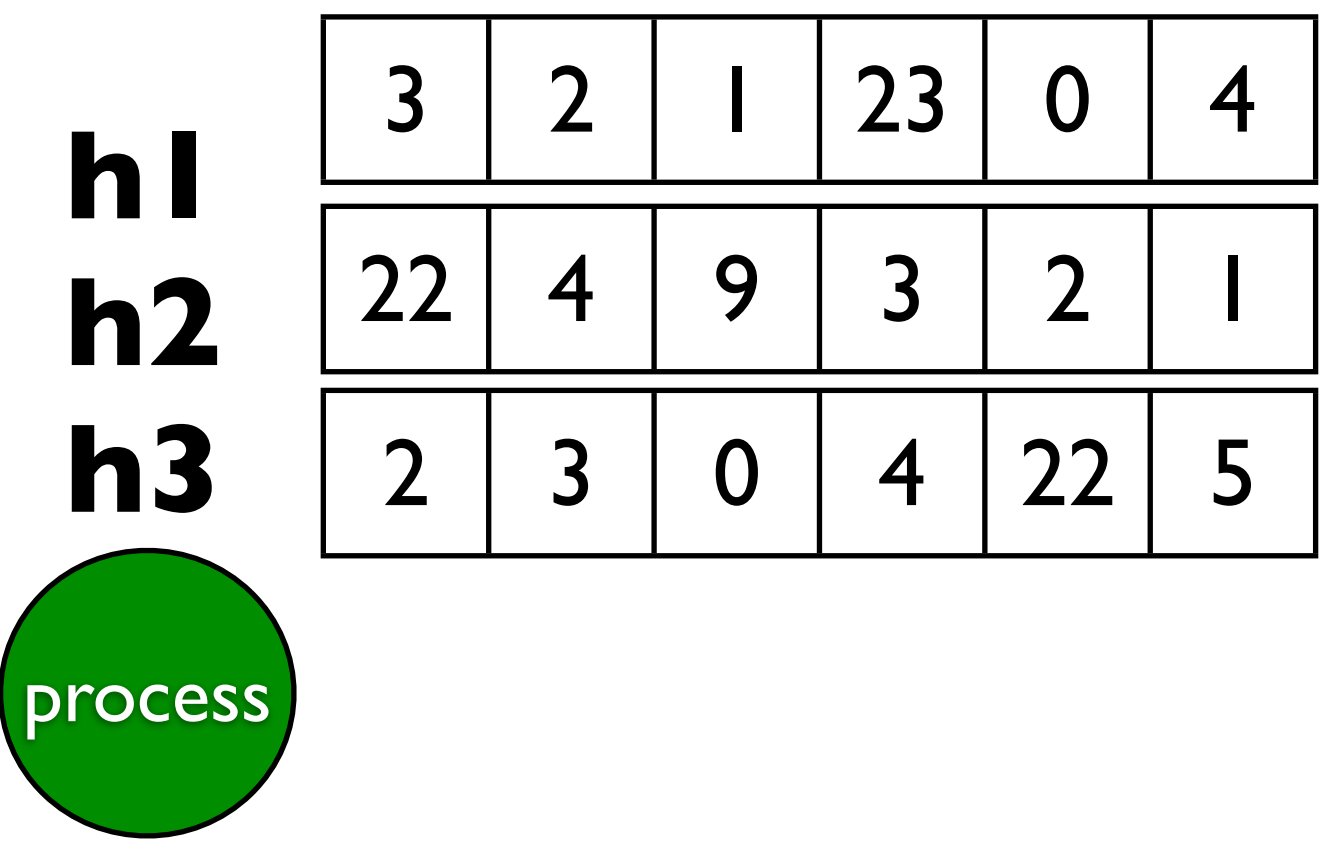

(Cormode 2005)

Packet

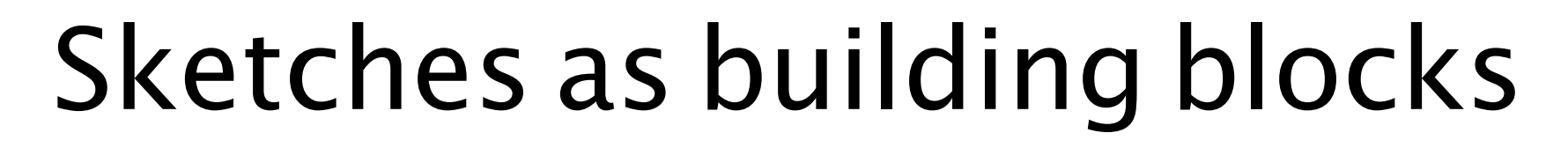

e.g., Count Min sketch

to store counts of frequent source IP addresses

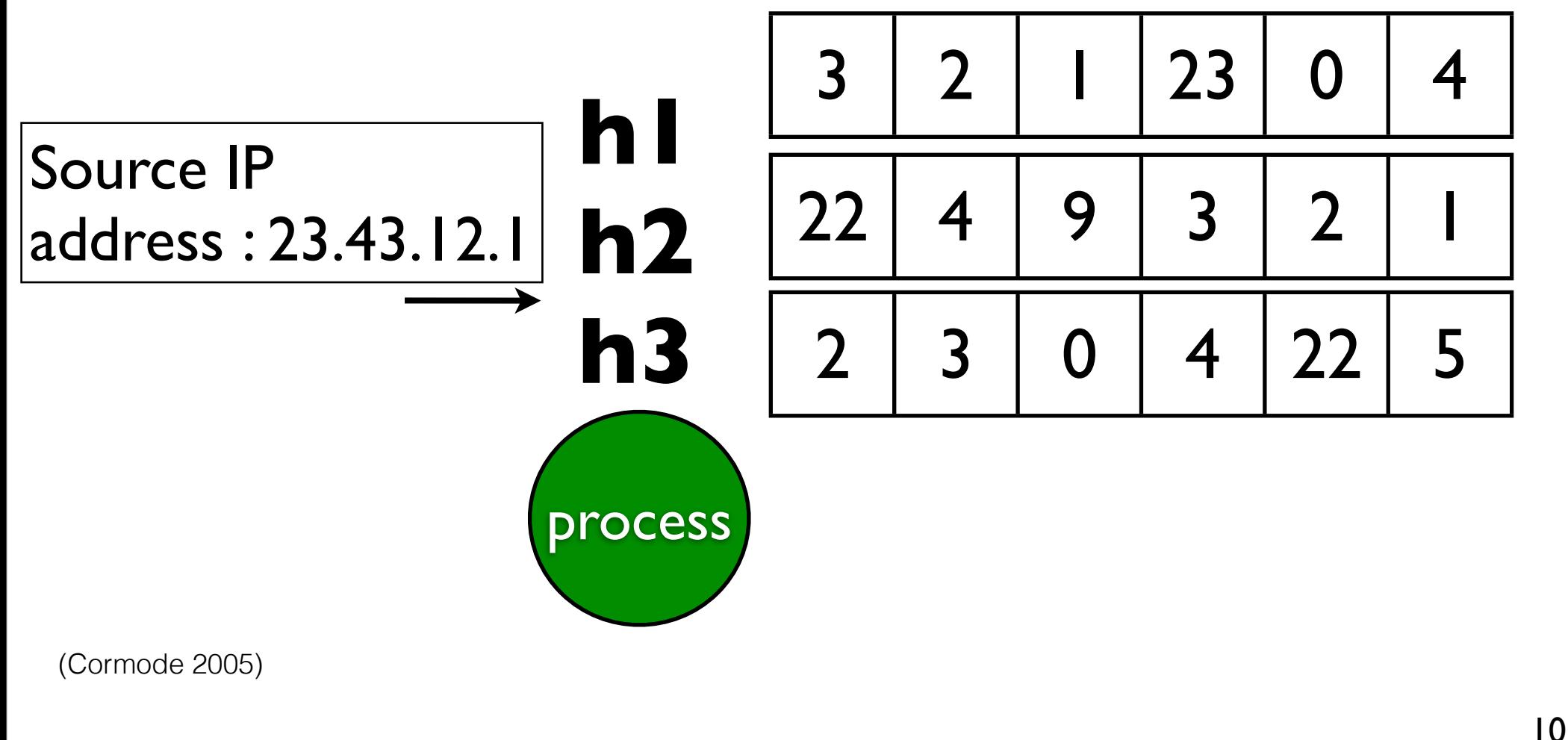

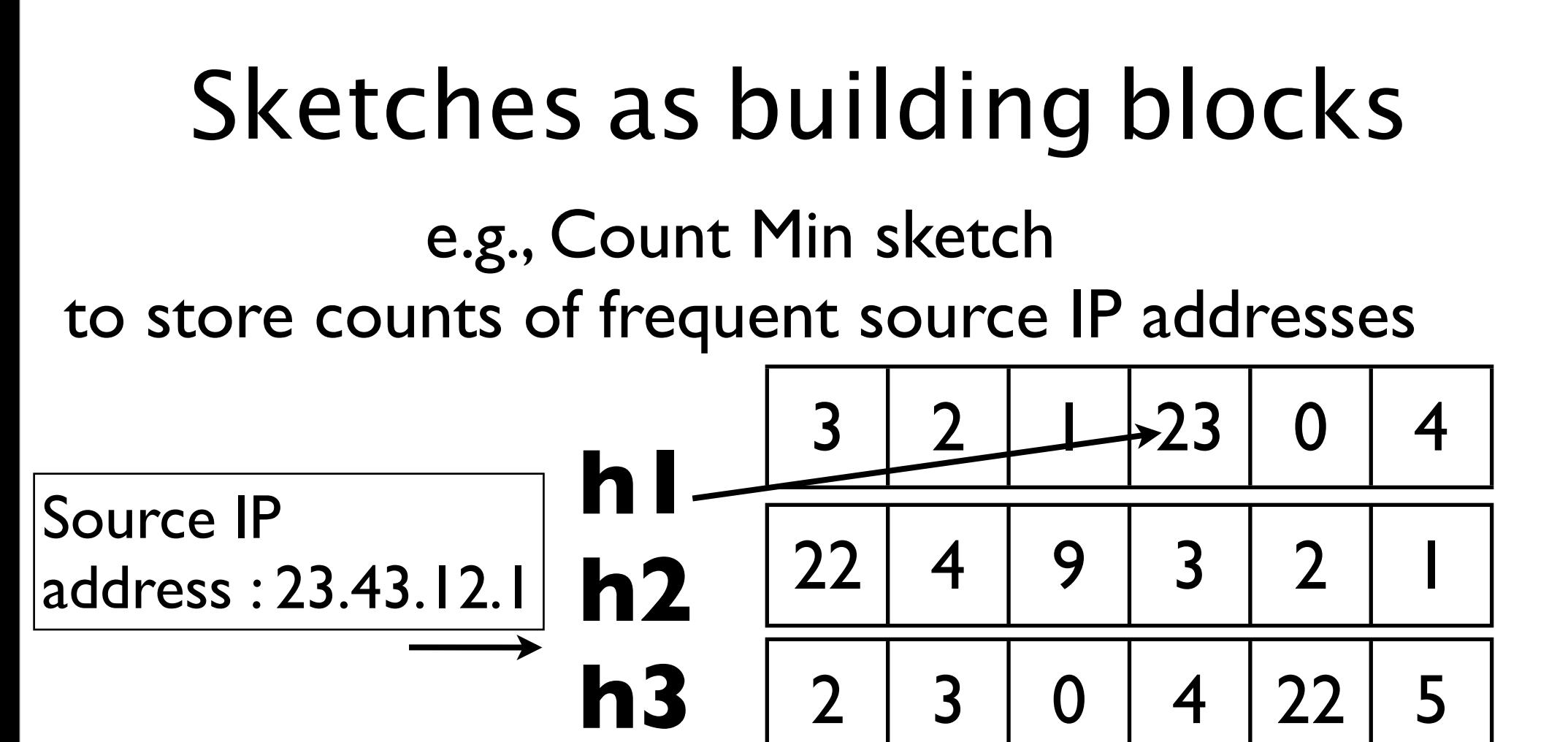

process

(Cormode 2005)

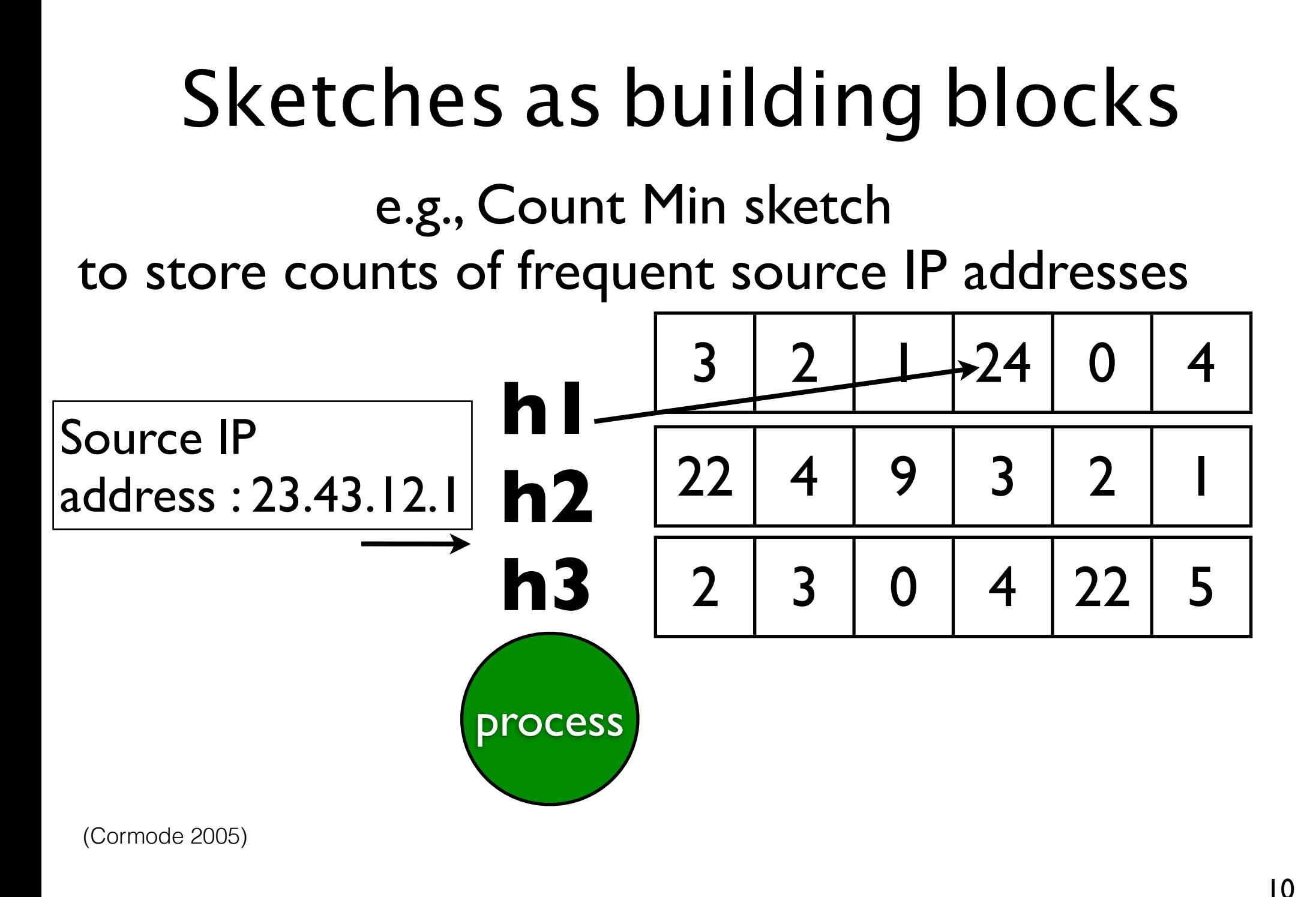

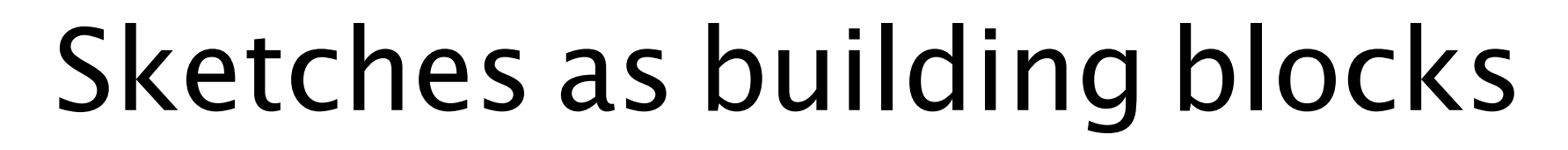

e.g., Count Min sketch

to store counts of frequent source IP addresses

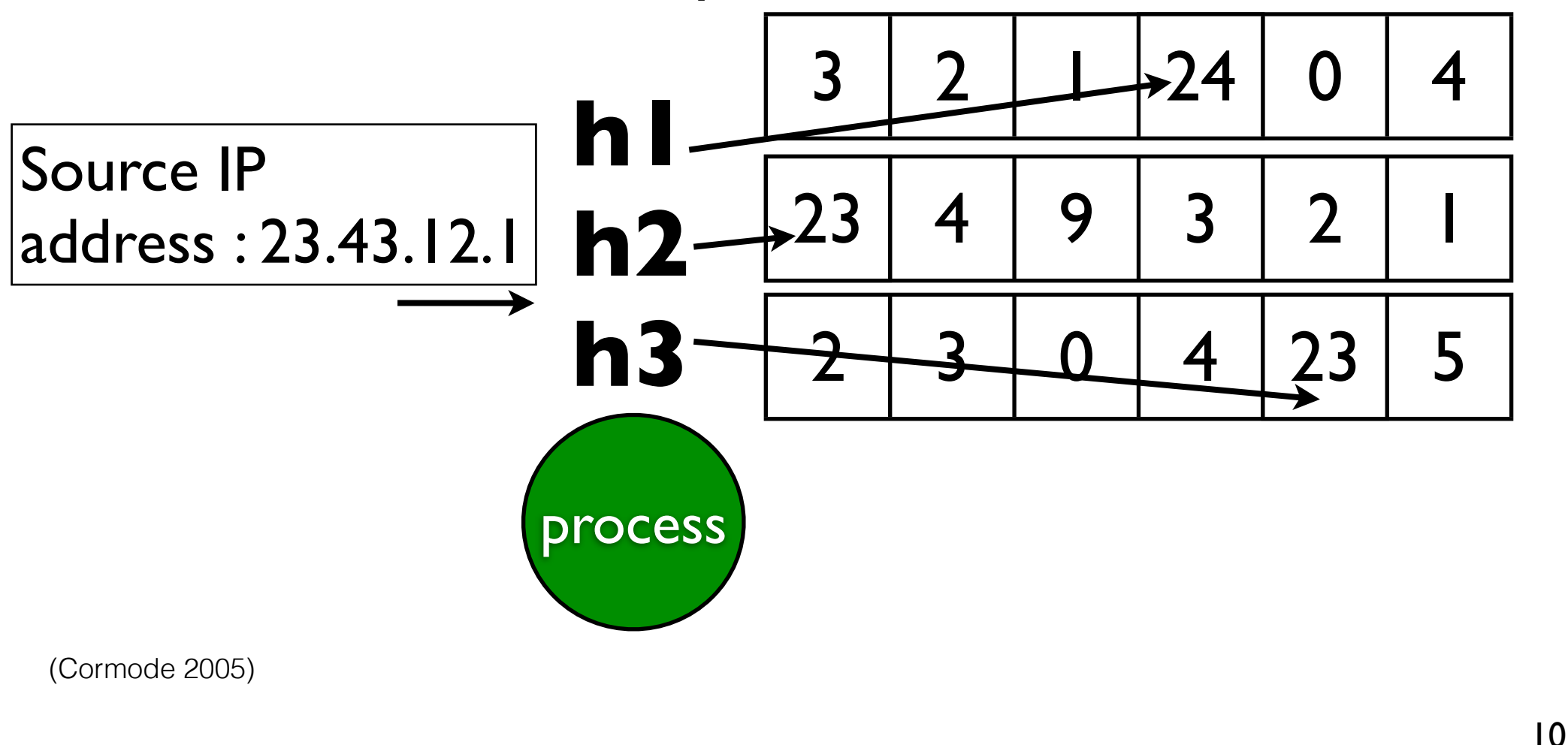

e.g., Count Min sketch

to store counts of frequent source IP addresses

**h1 h2 h3**

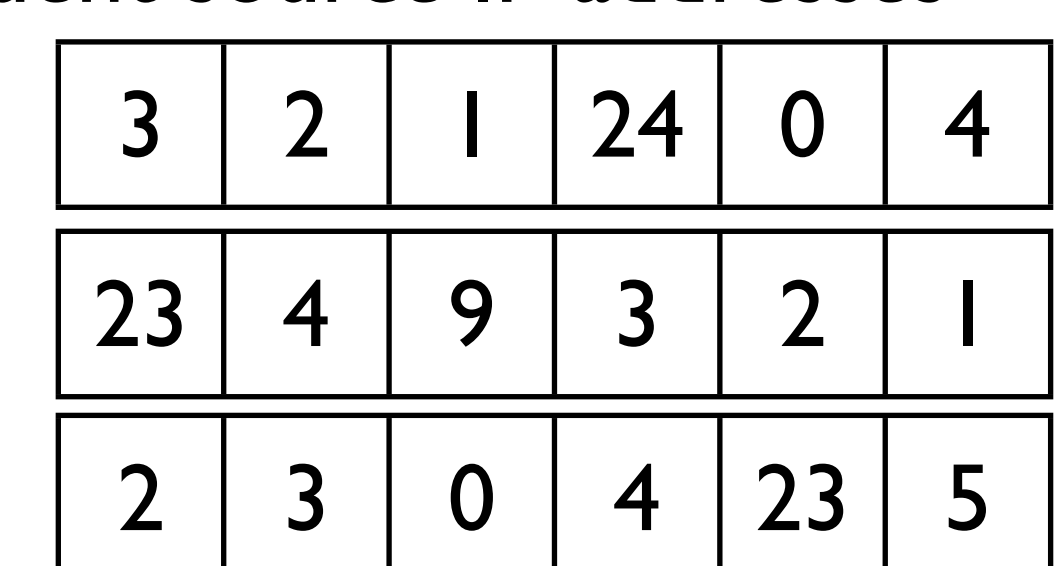

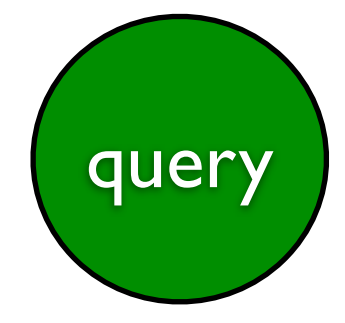

(Cormode 2005)

e.g., Count Min sketch

to store counts of frequent source IP addresses

**h1**

**h2**

**h3**

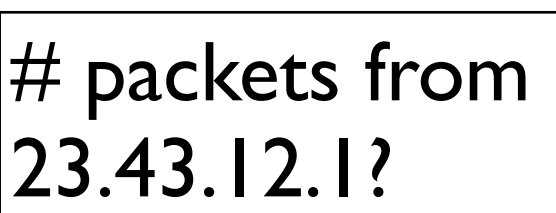

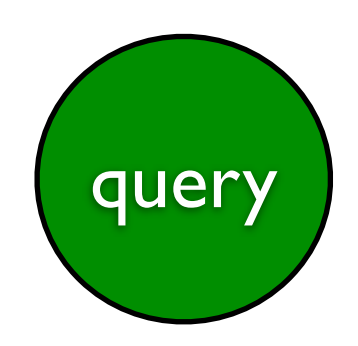

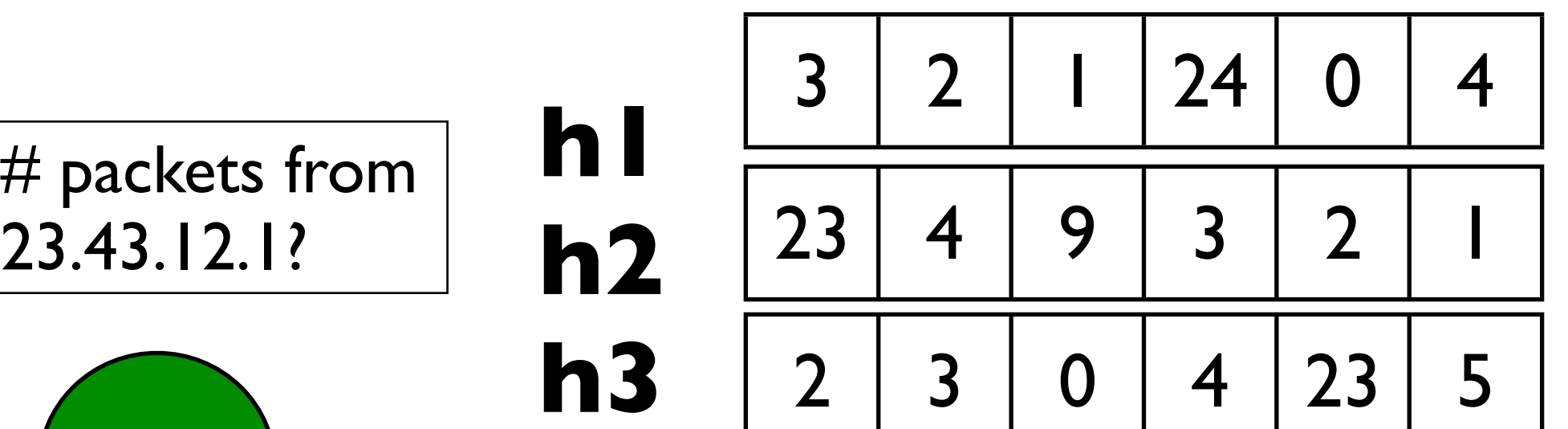

(Cormode 2005)

e.g., Count Min sketch

to store counts of frequent source IP addresses

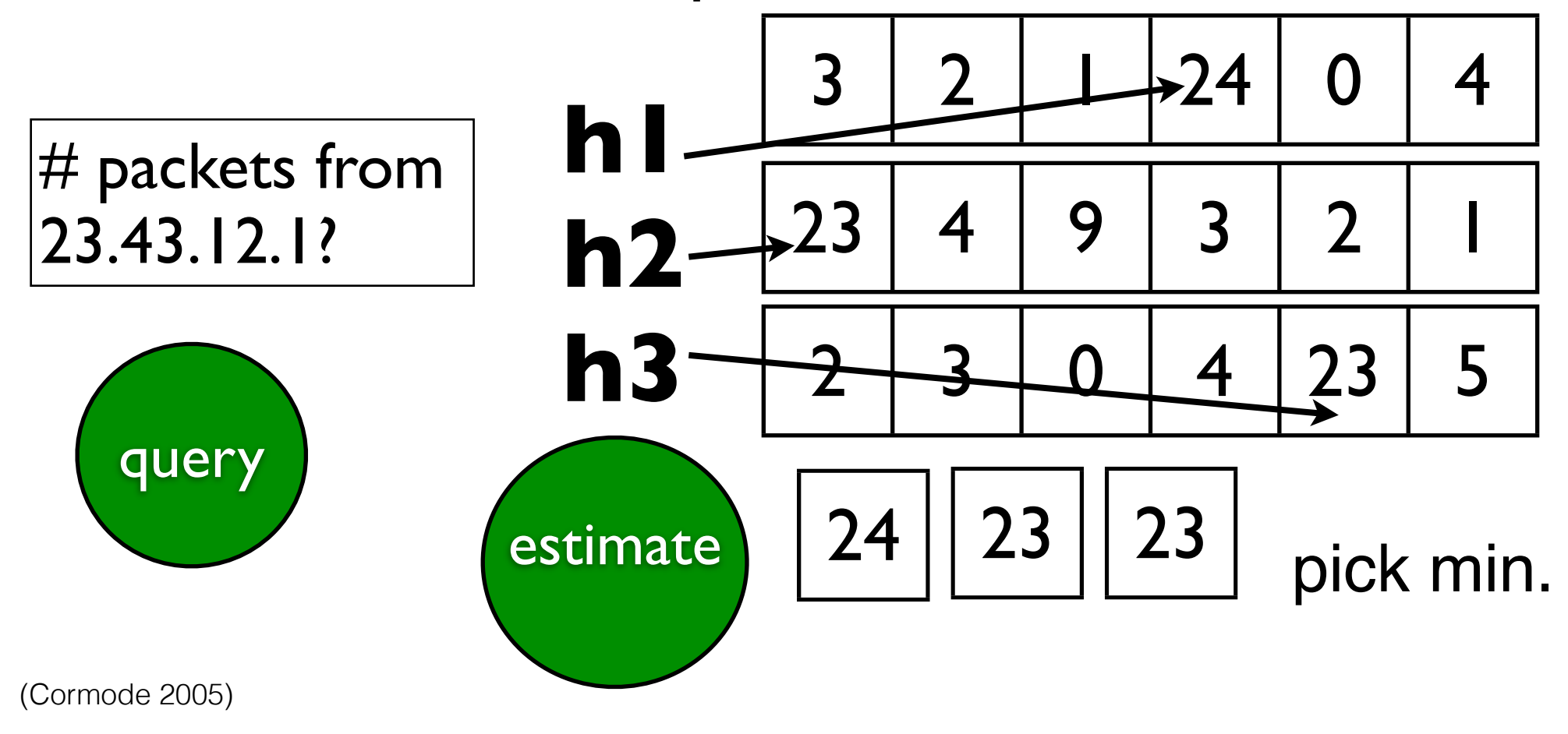

e.g., Count Min sketch

to store counts of frequent source IP addresses

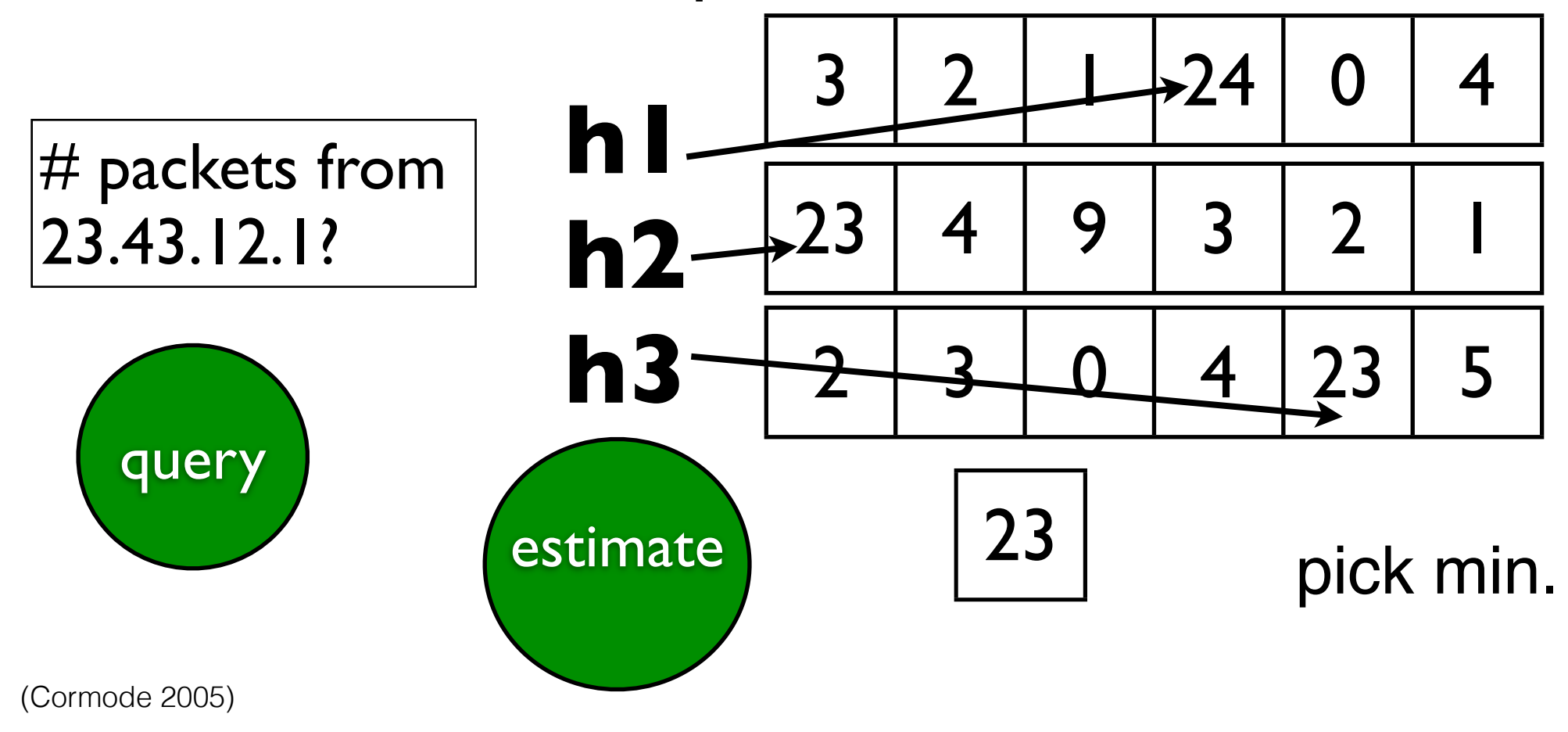

#### e.g., Count Min sketch to store counts of frequent source IP addresses

#### within  $\epsilon$  total packets with high probability  $\epsilon = \frac{e}{\text{no. of counters}}$

 $Pr{error > \epsilon \text{ total packets}} < e^{-\text{ no. of hash functions}}$ 

#### + Provable spaceaccuracy tradeoffs

$$
\boxed{23}
$$

estimate<br>pick min.

(Cormode 2005)

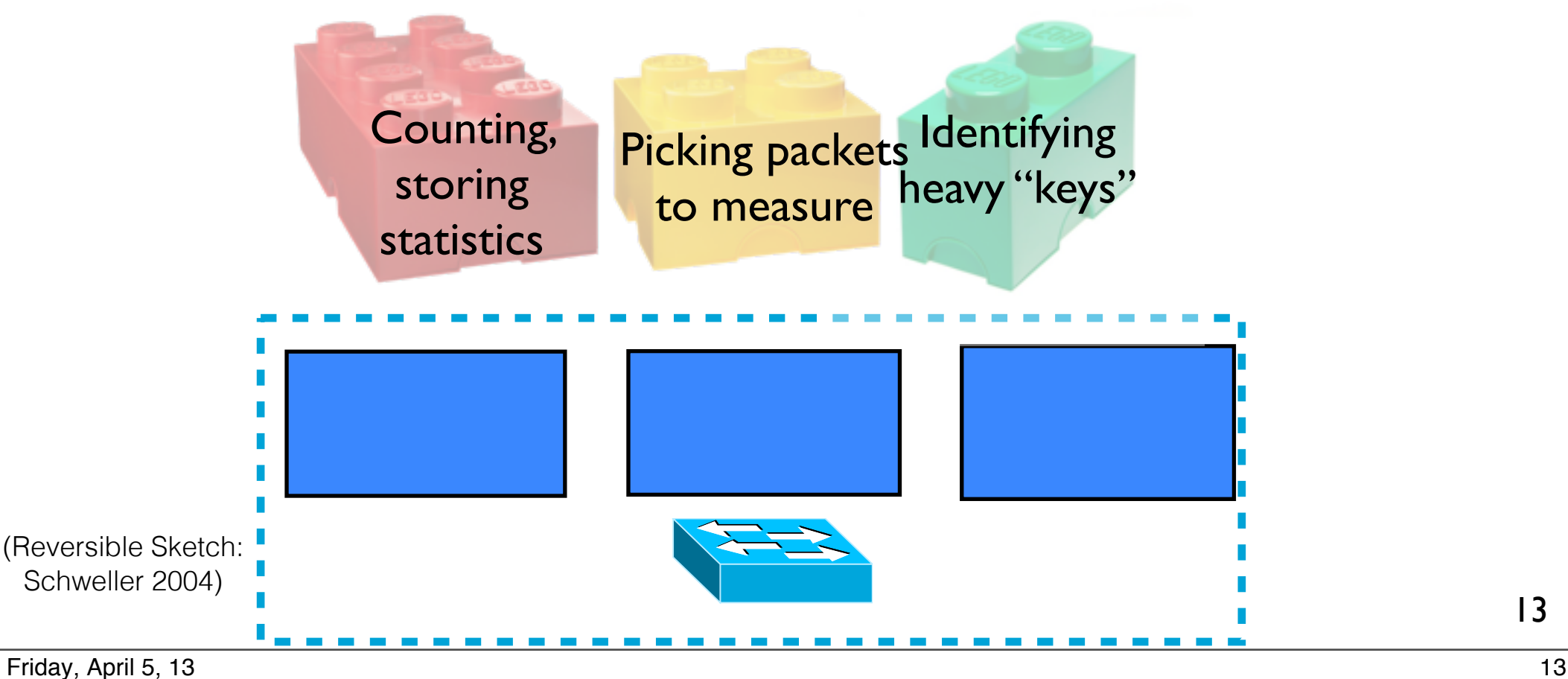

#### ...answer many questions

- 1. Who's sending a lot to 10.0.2.0/16? (Heavy Hitters)
- 2. How are flow sizes distributed?
- 3. Is someone doing a port scan?
- 4. Is someone being DDoS-ed?
- 5. Who's getting traffic from blacklisted IPs?
- 6. How many people downloaded files from 10.0.2.1?

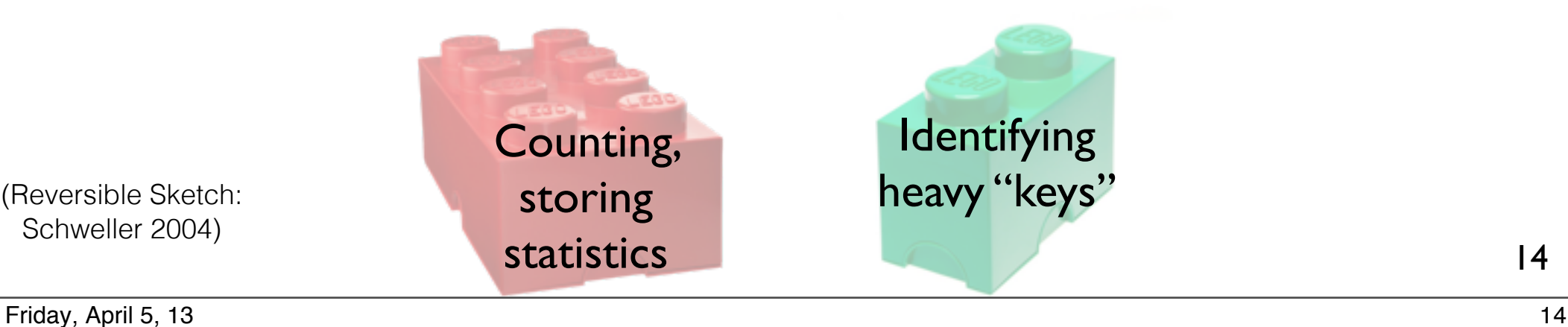

(Reversible Sketch:

# But each sketch estimates only one function

- frequency count
- cardinality
- set membership
- heavy "keys"

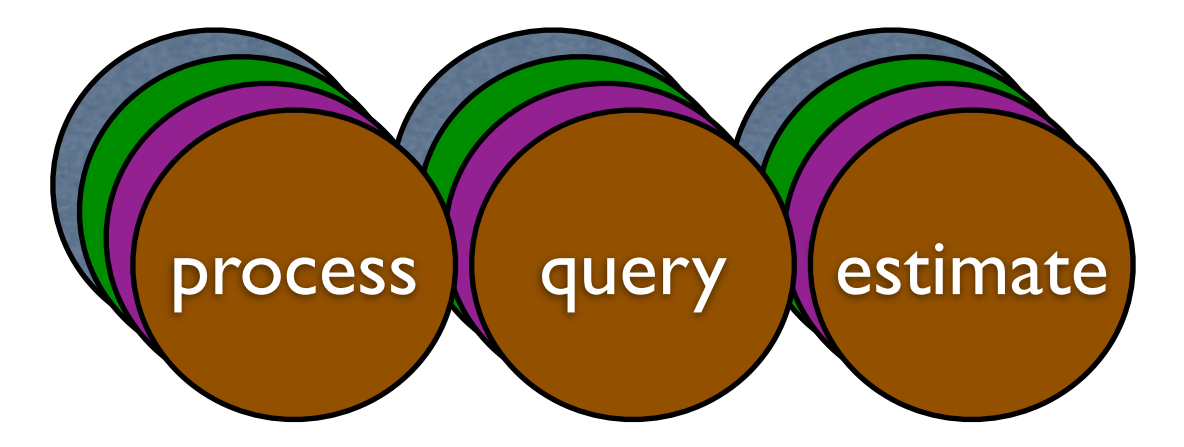

- frequency count
- cardinality
- set membership
- heavy "keys"

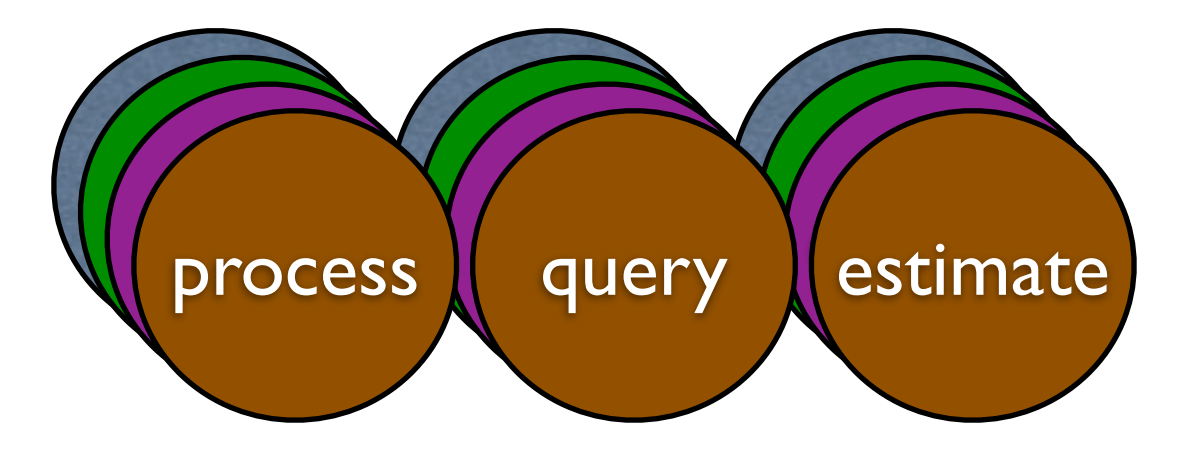

- frequency count
- cardinality
- set membership
- heavy "keys"

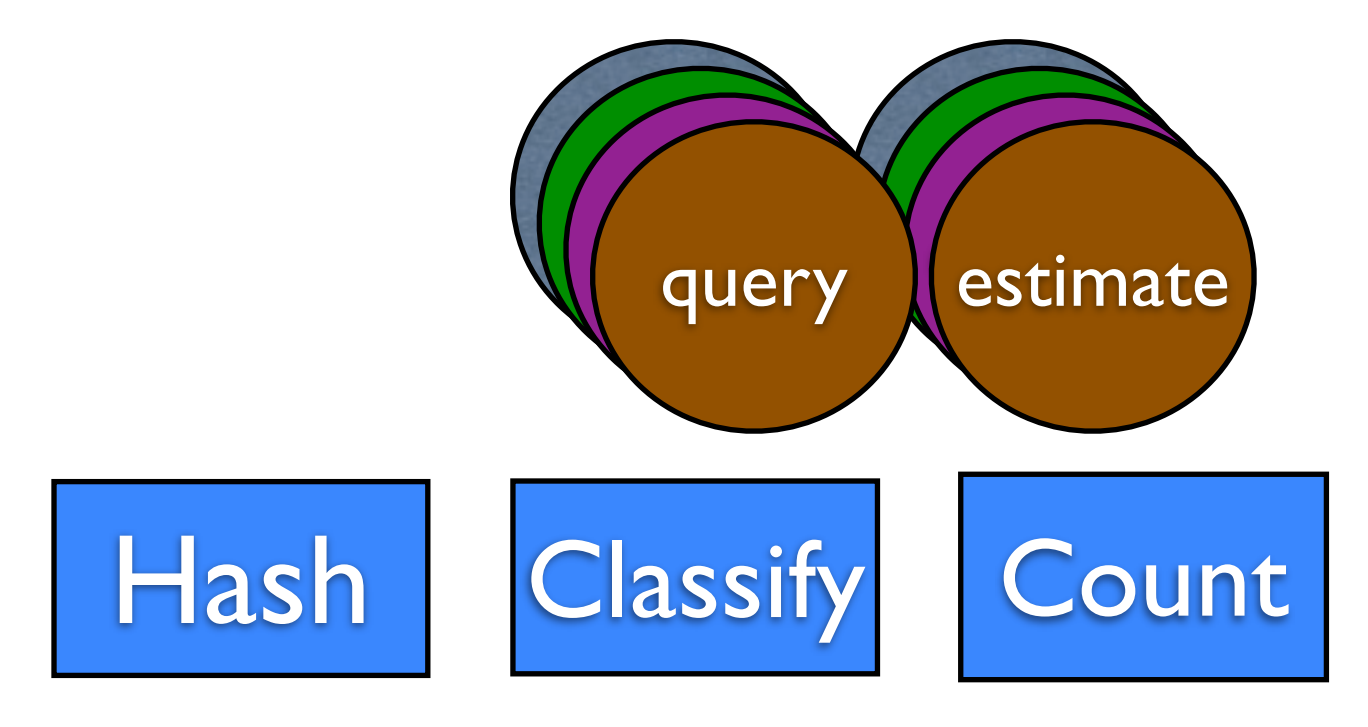

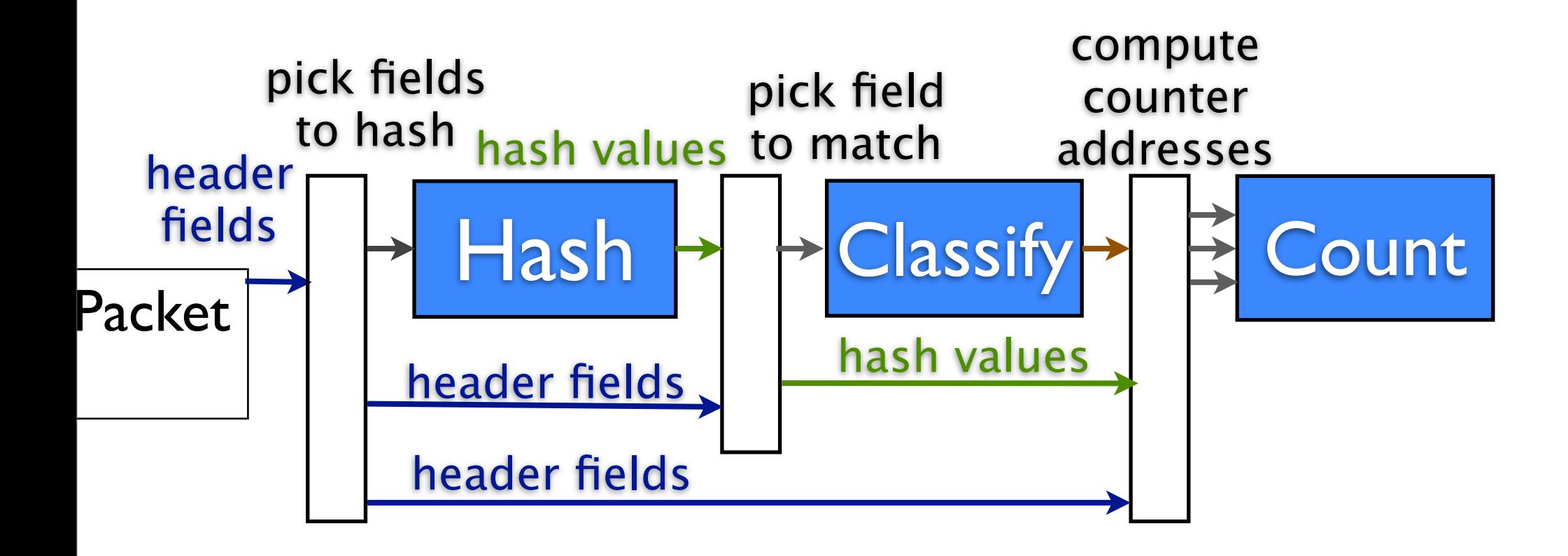

- frequency count
- cardinality
- set membership
- heavy "keys"

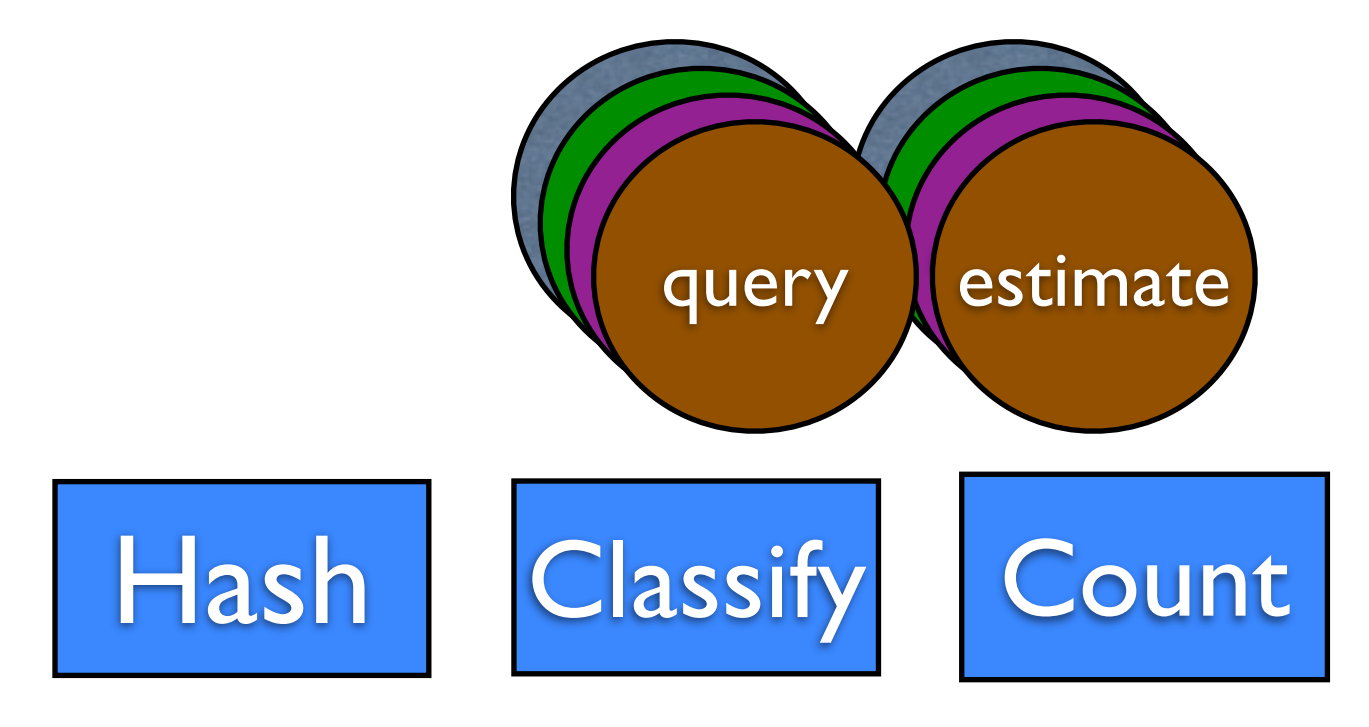

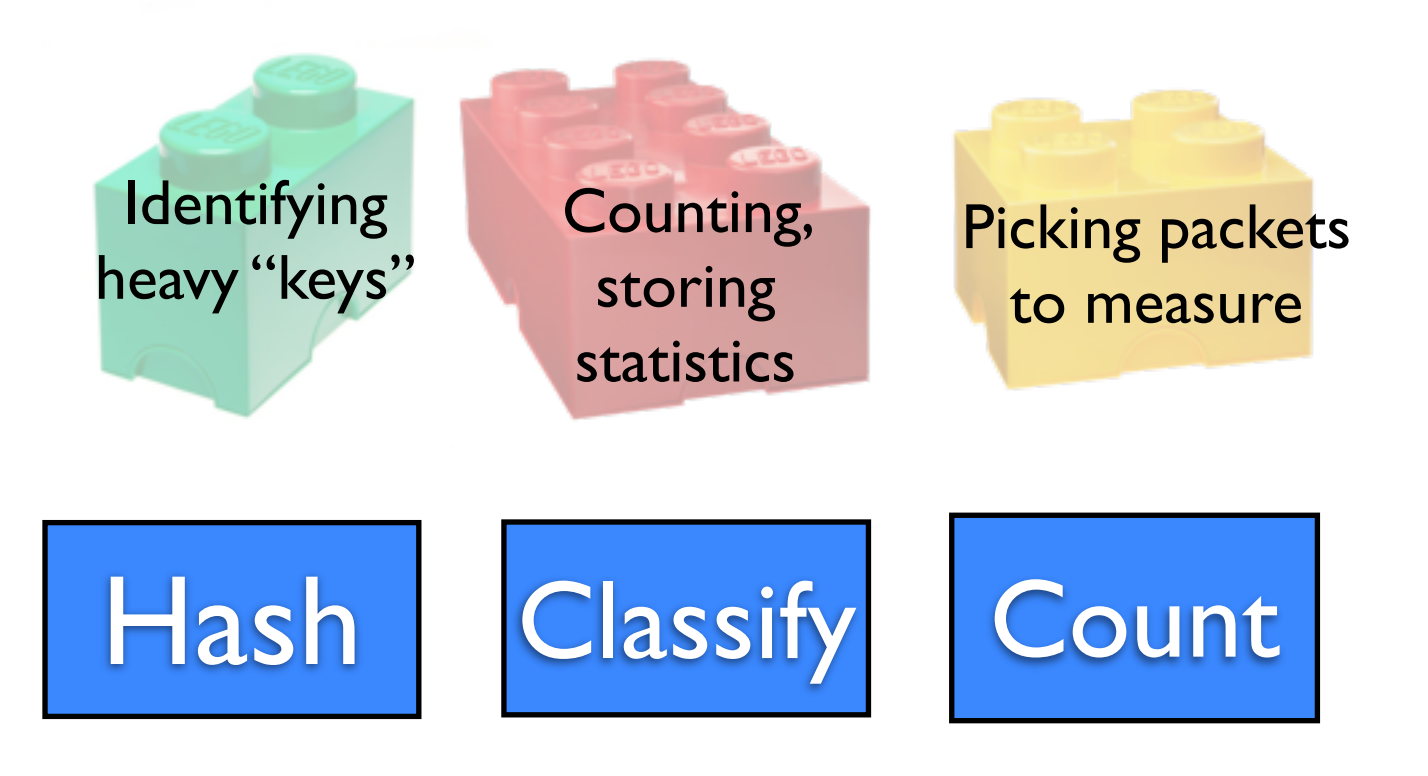

- 1. Who's sending a lot to 10.0.2.0/16? (Heavy Hitters)
- 2. How are flow sizes distributed?
- 3. Is someone doing a port scan?

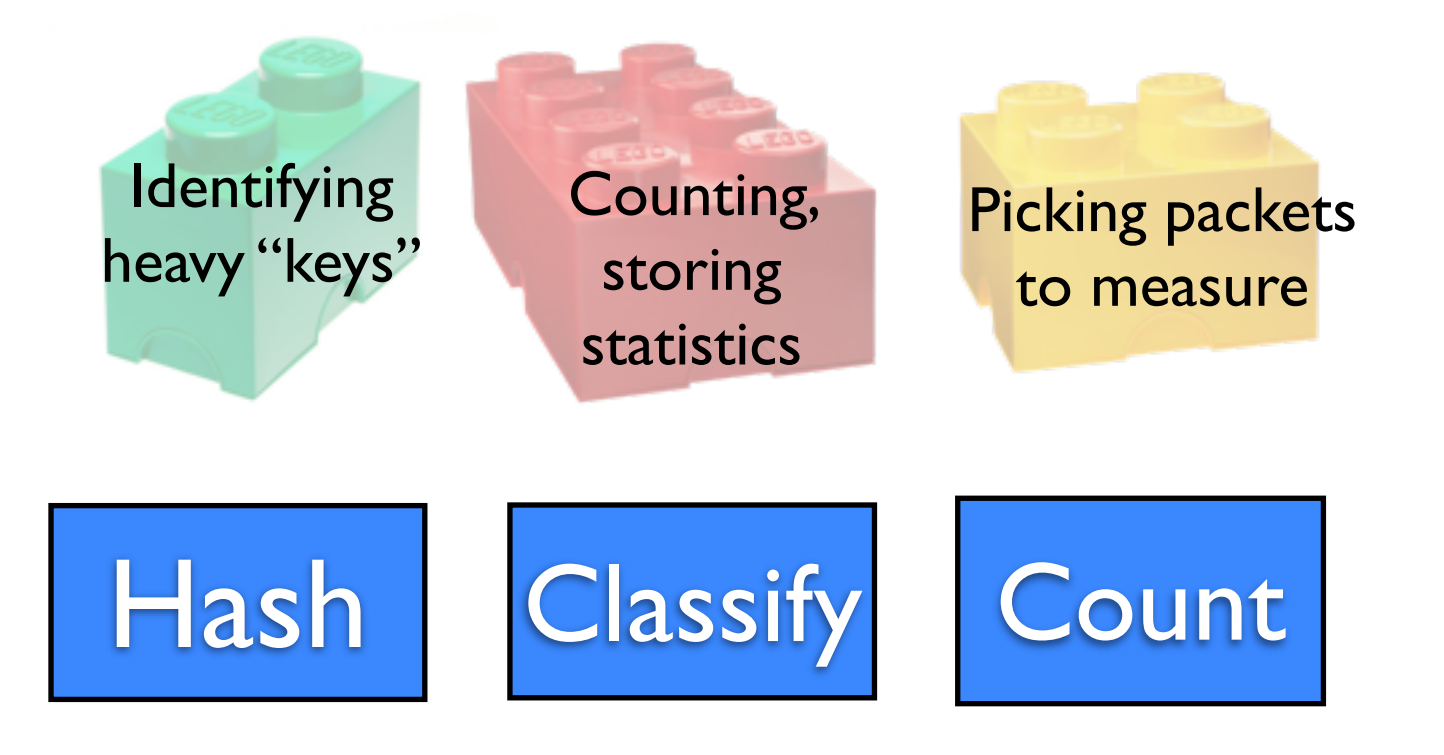

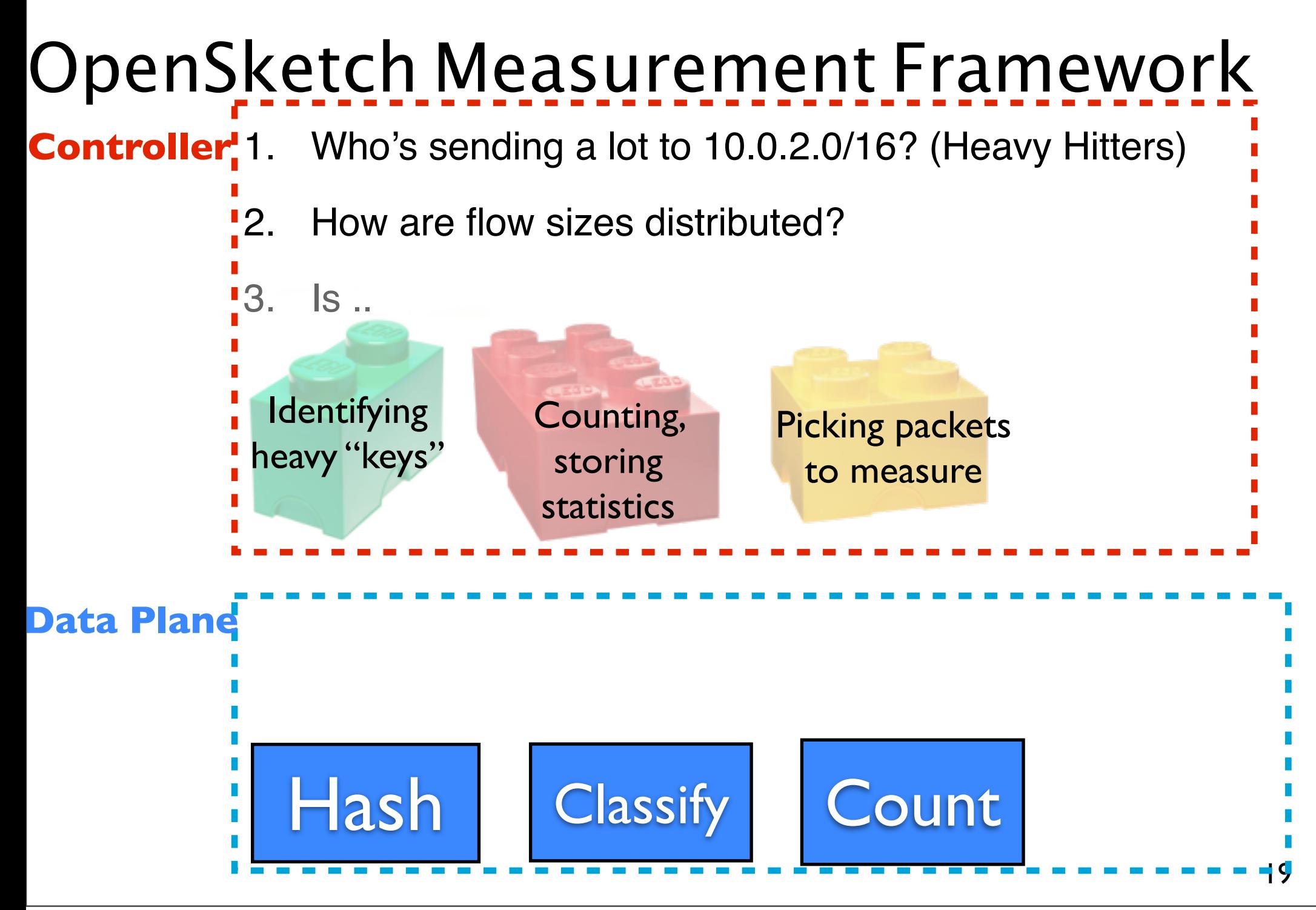

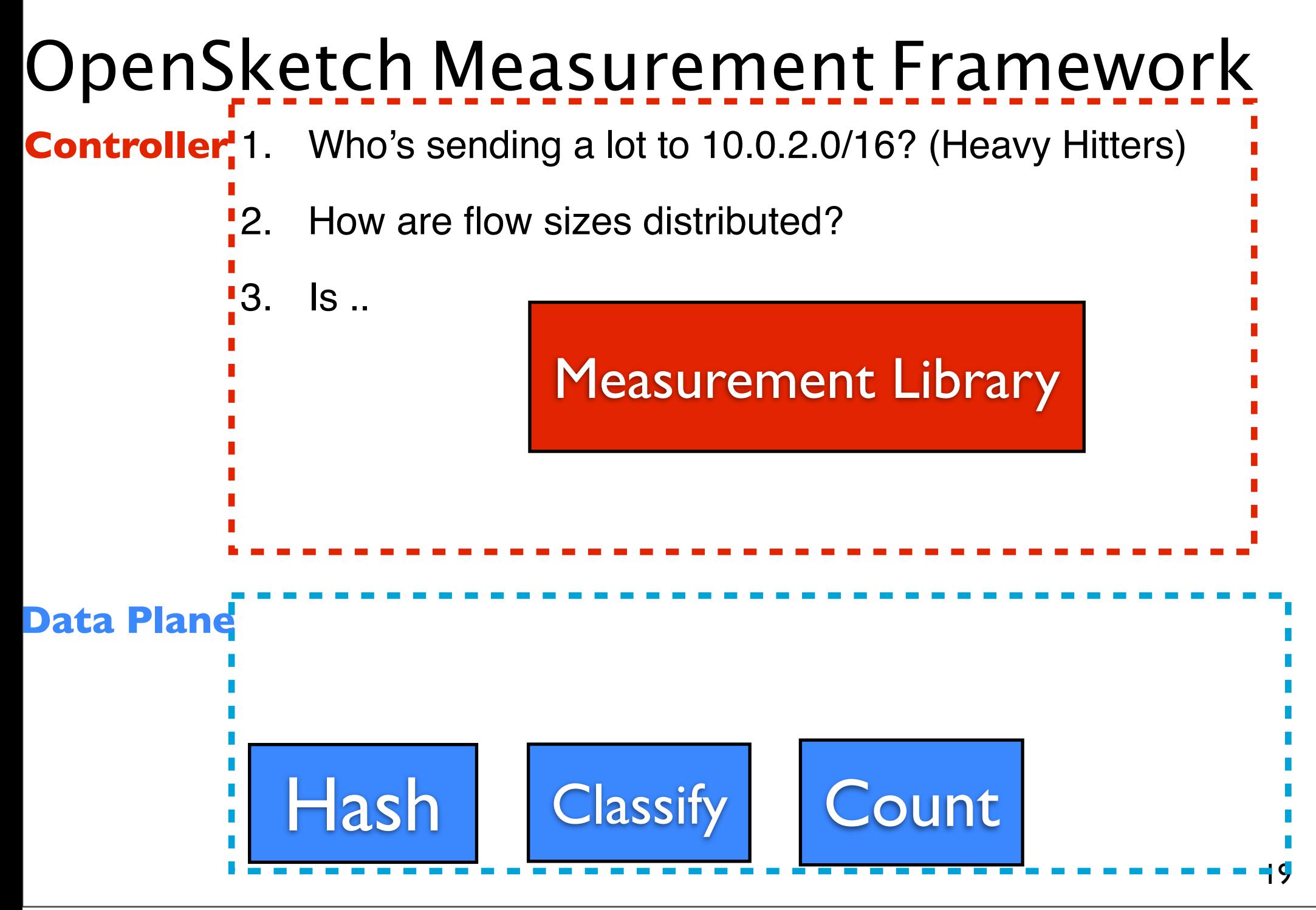

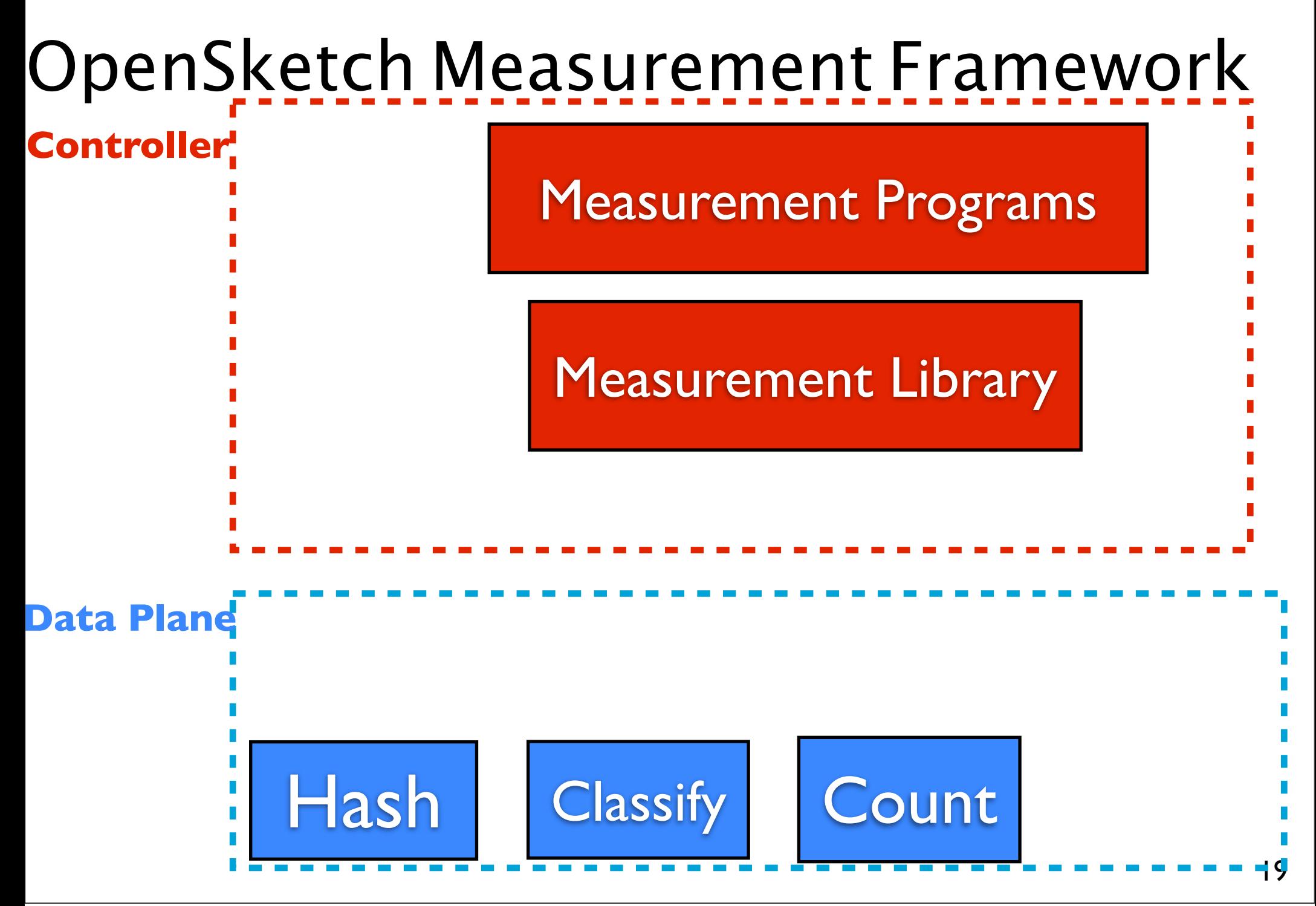

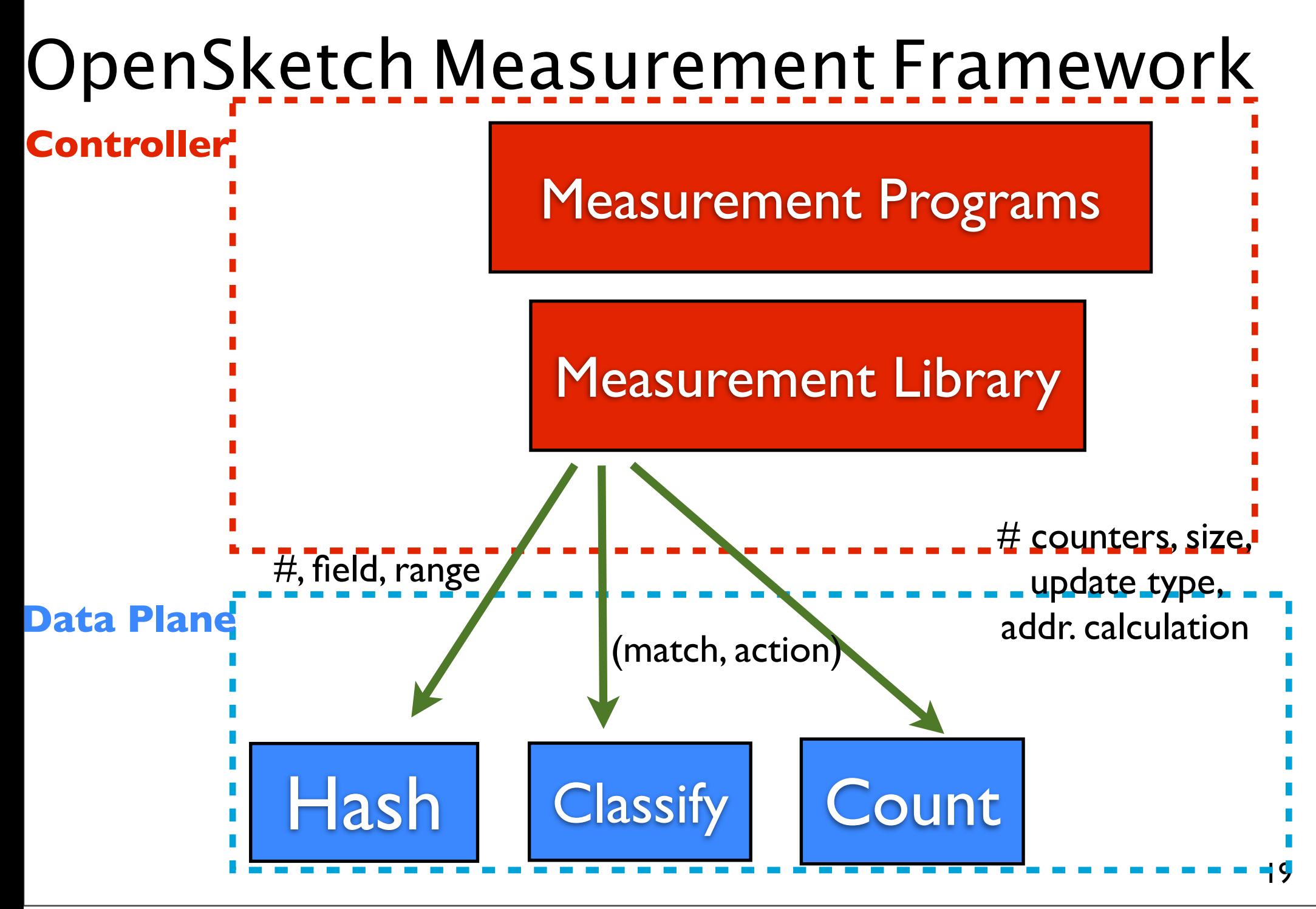

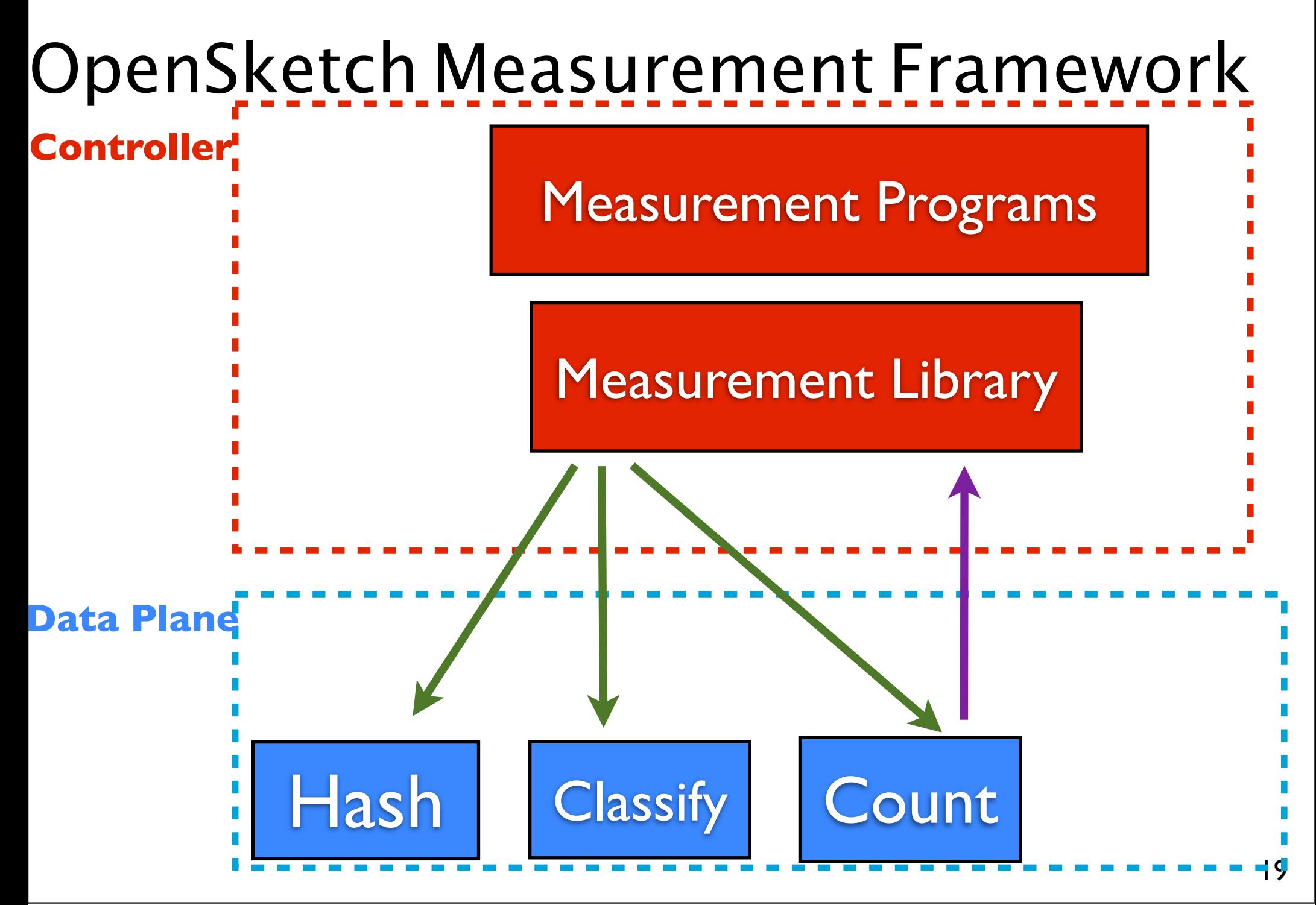

### Details

- Implementing sketches with the Pipeline
- Configuring the Pipeline
- Evaluation and NetFPGA prototype

# Count Min Sketch with the Pipeline

to store counts of frequent source IP addresses

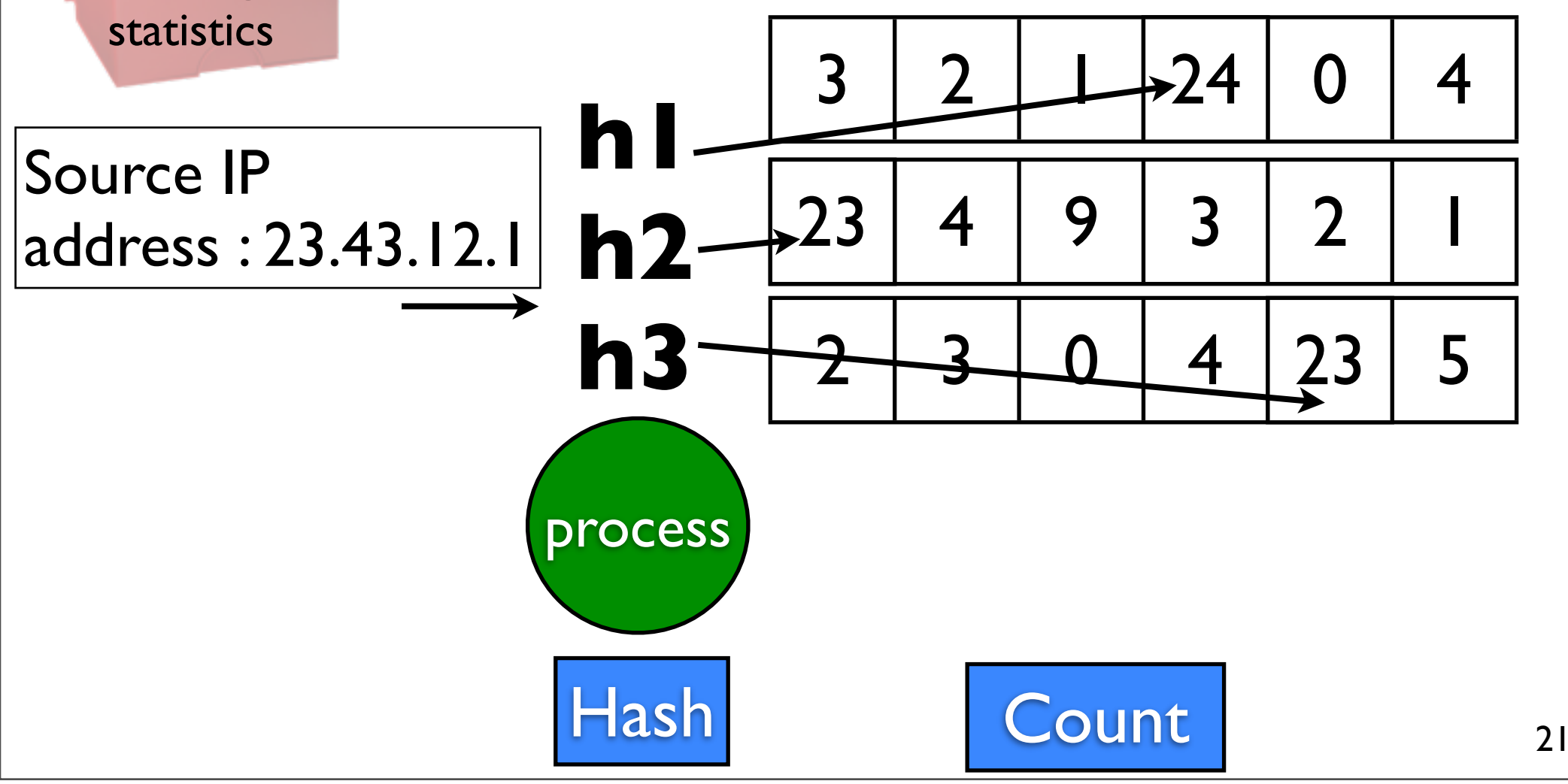

Counting,

storing

Counting, storing statistics

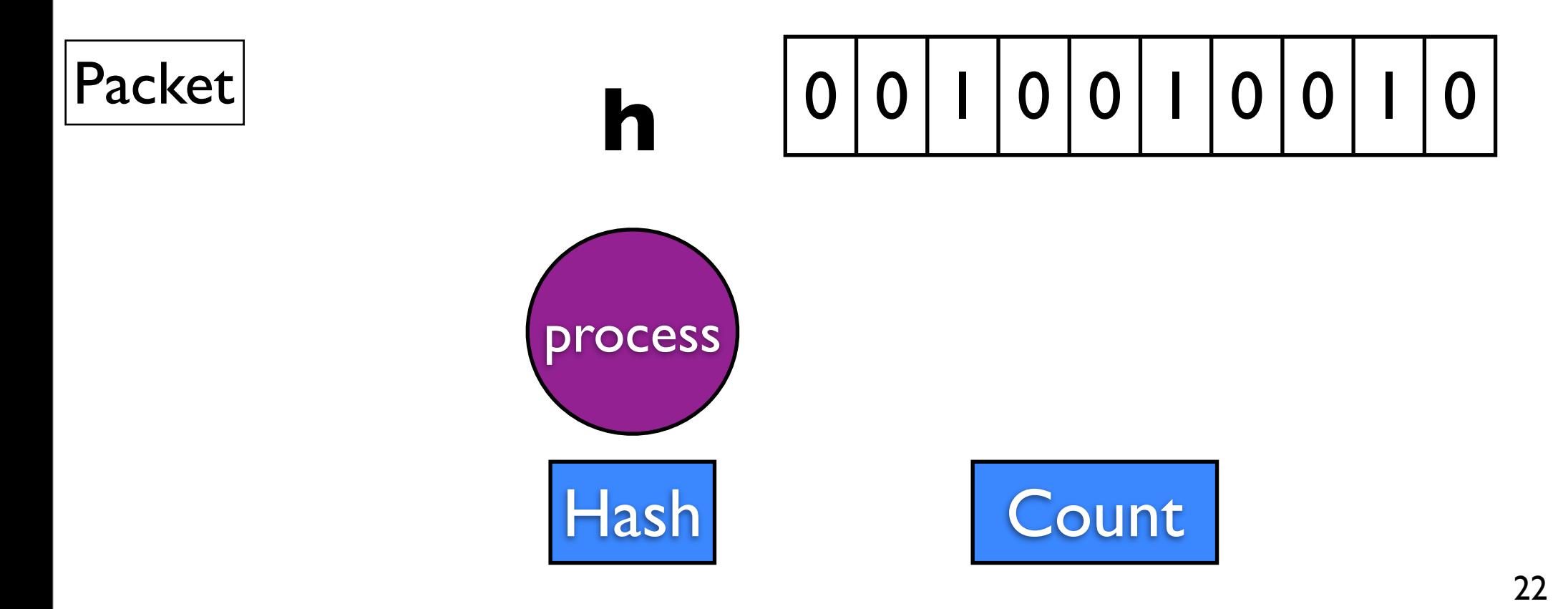

Counting, storing statistics

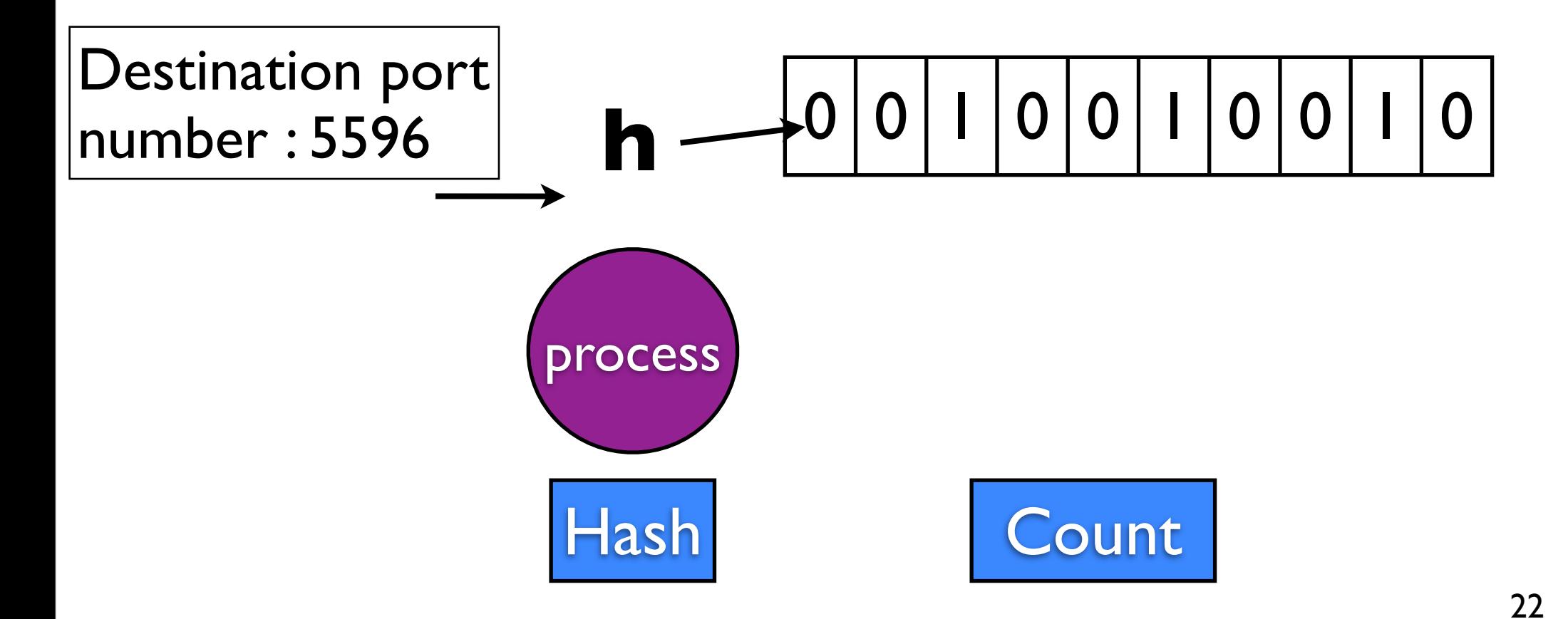

Counting, storing statistics

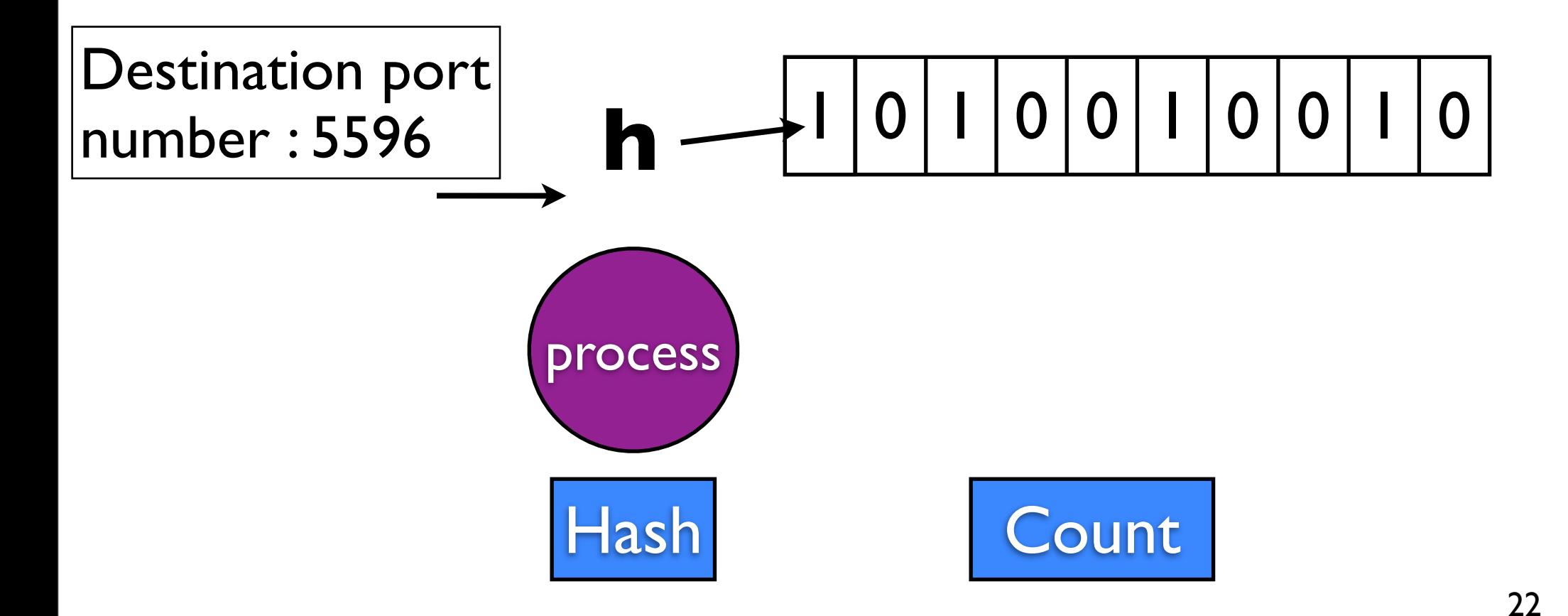

Counting, storing statistics

to store number of different destination port numbers

 $#$  different destination port numbers?

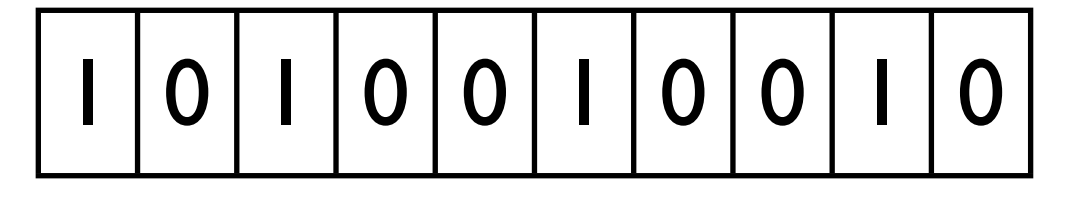

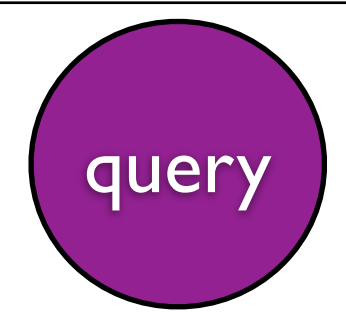

(Whang 1990)

Counting, storing statistics

 $#$  different destination port numbers?

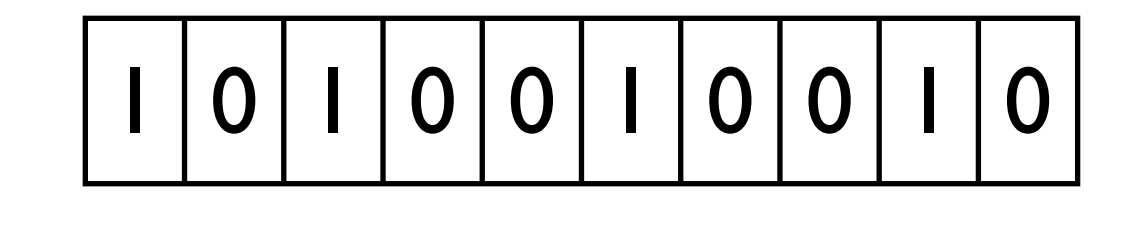

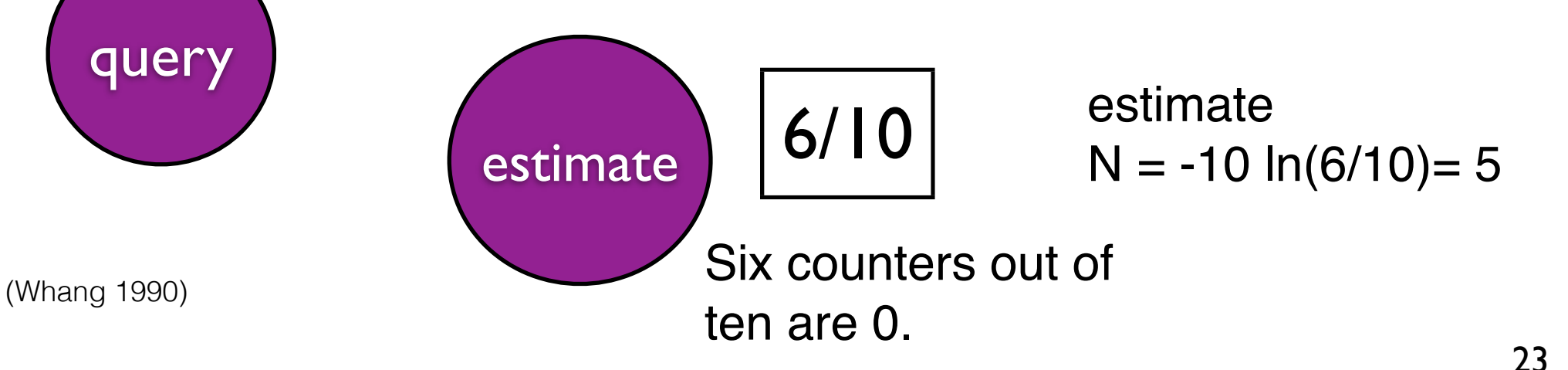

### Other Sketches

•K-ary Sketch for heavy changes

• Bloom Filter Sketch to check set membership

#### •PCSA sketch to count distinct values

(Schweller 2004; Goel 2010; Flajolet 1985)

# Efficient implementation of 3-stage pipeline

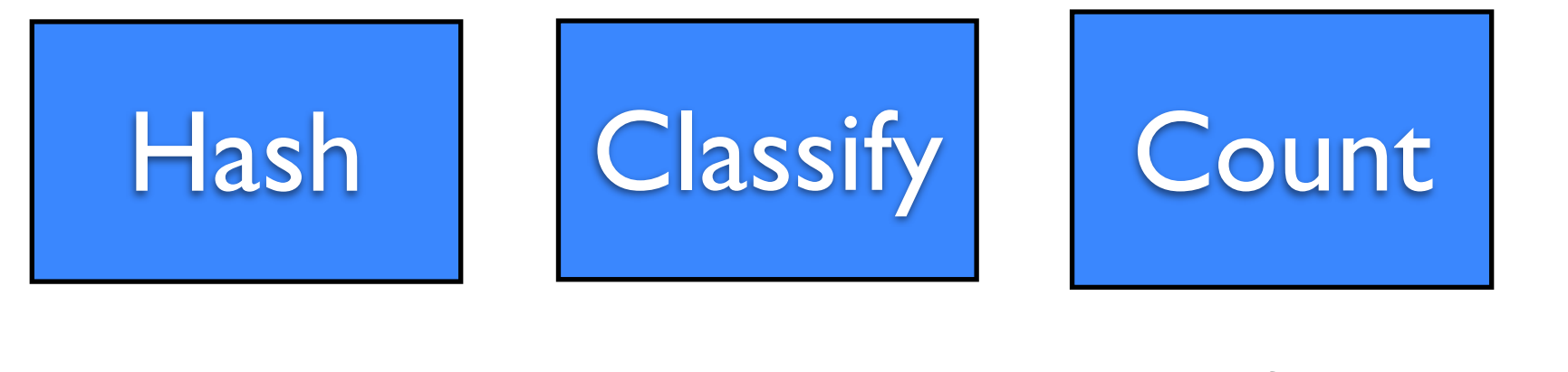

hash in parallel TCAM rules cheap fast memory MBs of SRAM

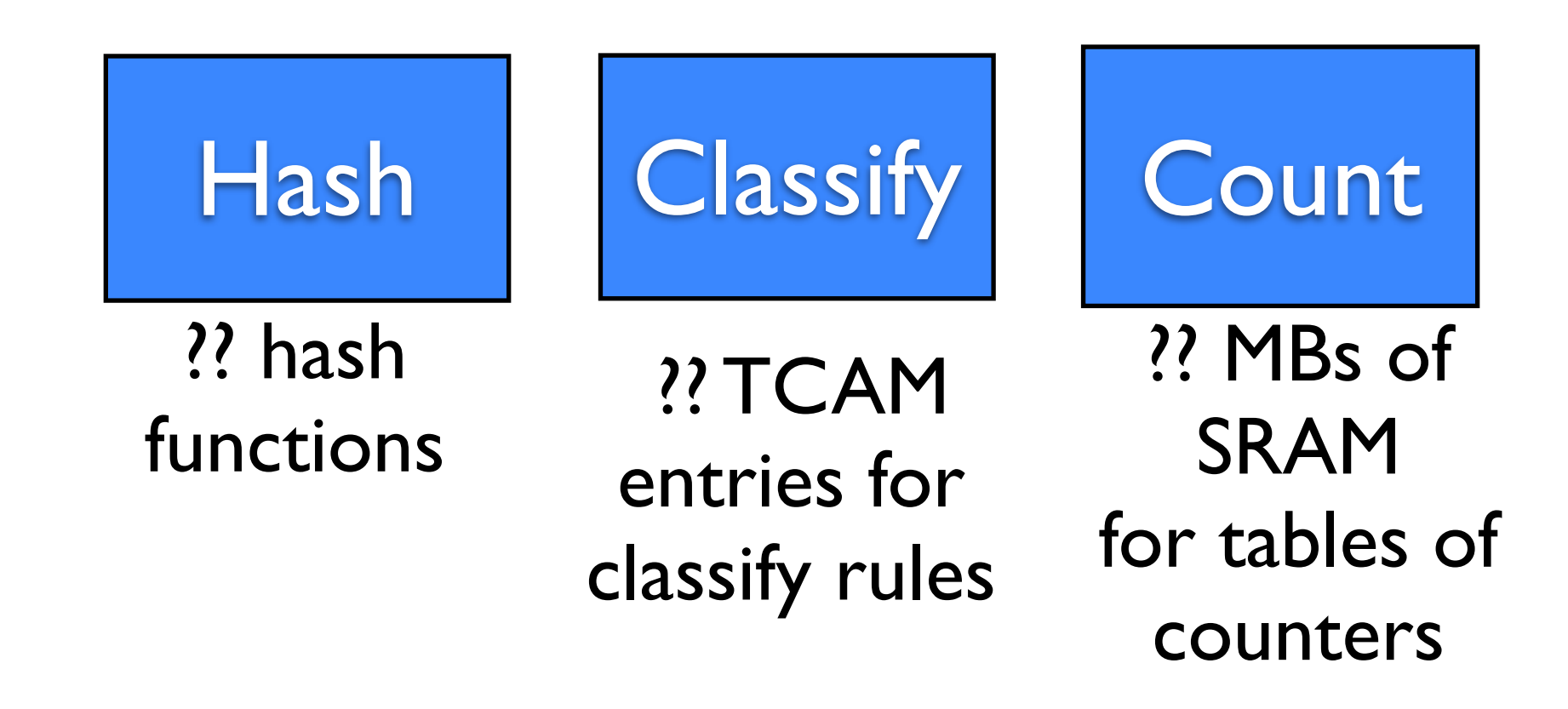

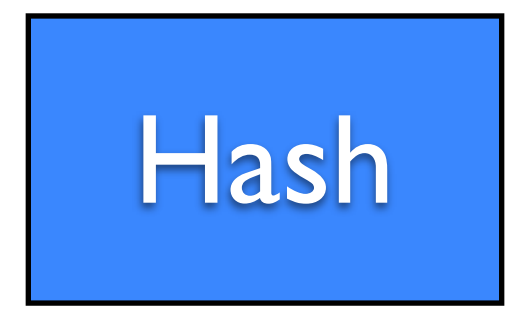

- Count Min: 3
- Bloom Filters: 7-8

4-8 simple hash functions per question

- Fixed size reversible sketch: 5
- Can share hash functions

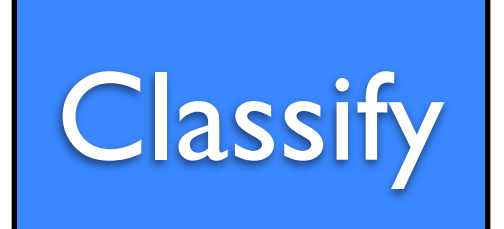

30-40 TCAM entries per question maximum

- Match a prefix/ value: 1 rule
- Match a set of values: Bloom **Filters**

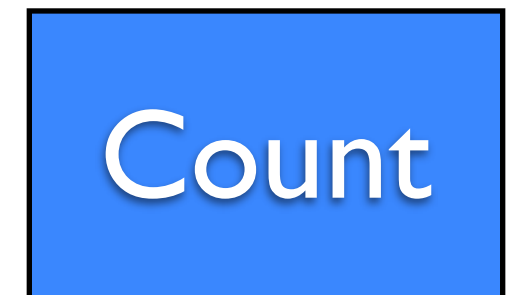

From simulation and worst case bounds for different tasks

up to 8MB SRAM

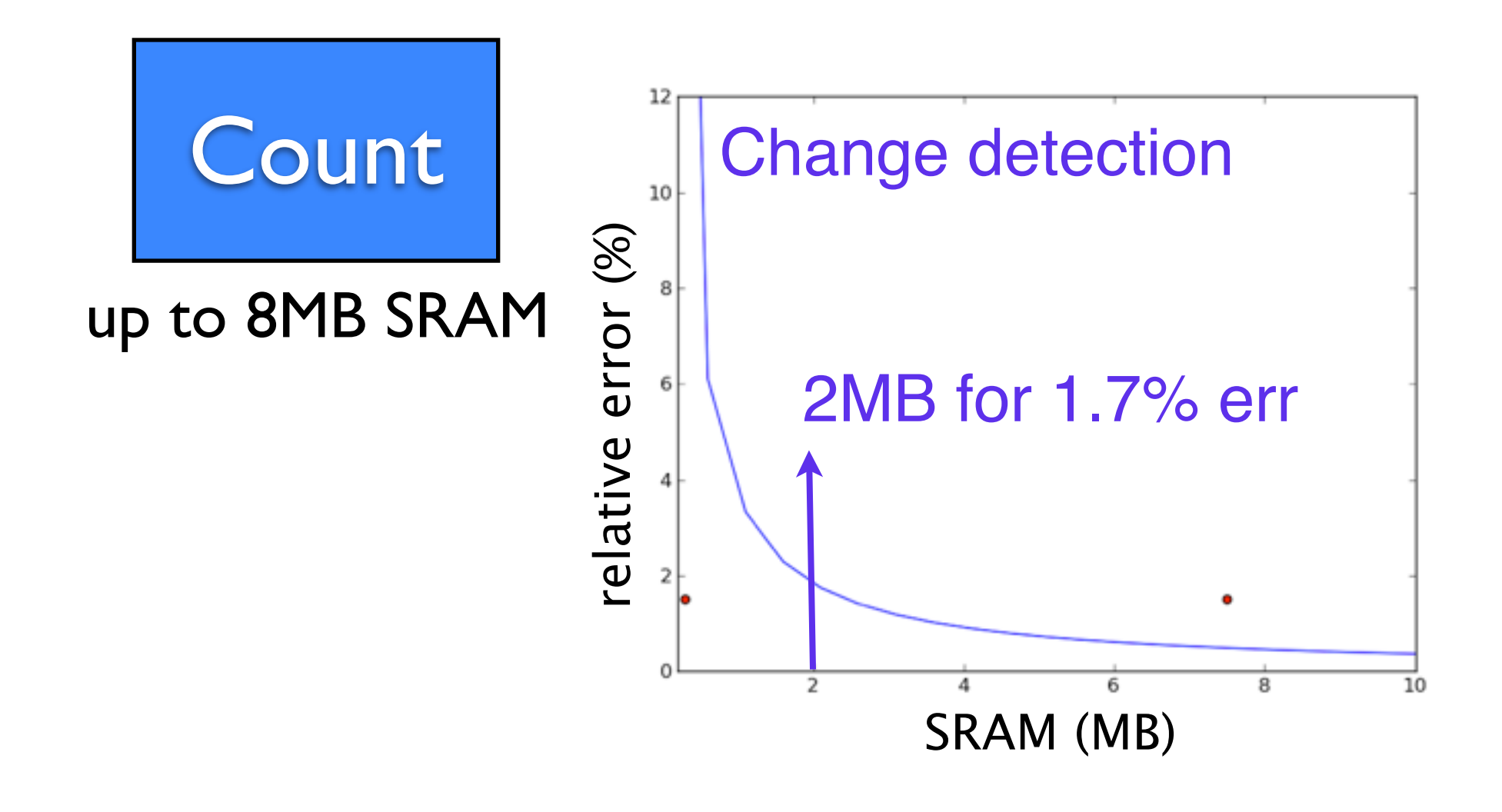

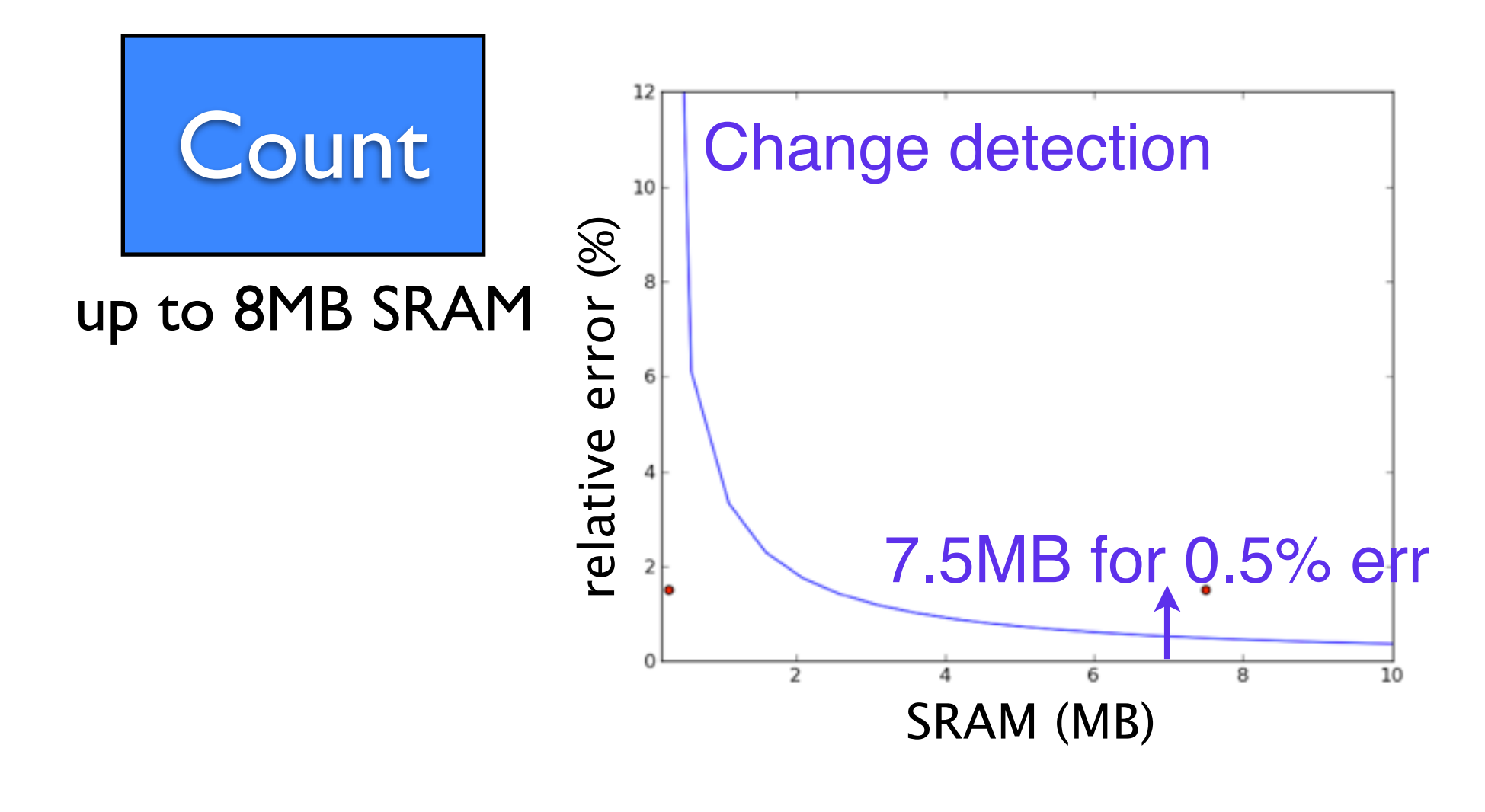

### Measurement tasks

- 1. Who's sending a lot to 10.0.2.0/16? (Heavy Hitters)
- 2. How are flow sizes distributed?
- 3. Is someone doing a port scan?
- 4. Is someone being DDoS-ed?
- 5. Who's getting traffic from blacklisted IPs?
- 6. How many people downloaded files from 10.0.2.1?

(Heavy Hitters: Cormode 2005; Flow Size Distribution: Kumar 2004; Change detection: Schweller 2004; DDoS detection: Venkataraman 2005)

# More efficient than NetFlow (Heavy Hitters)

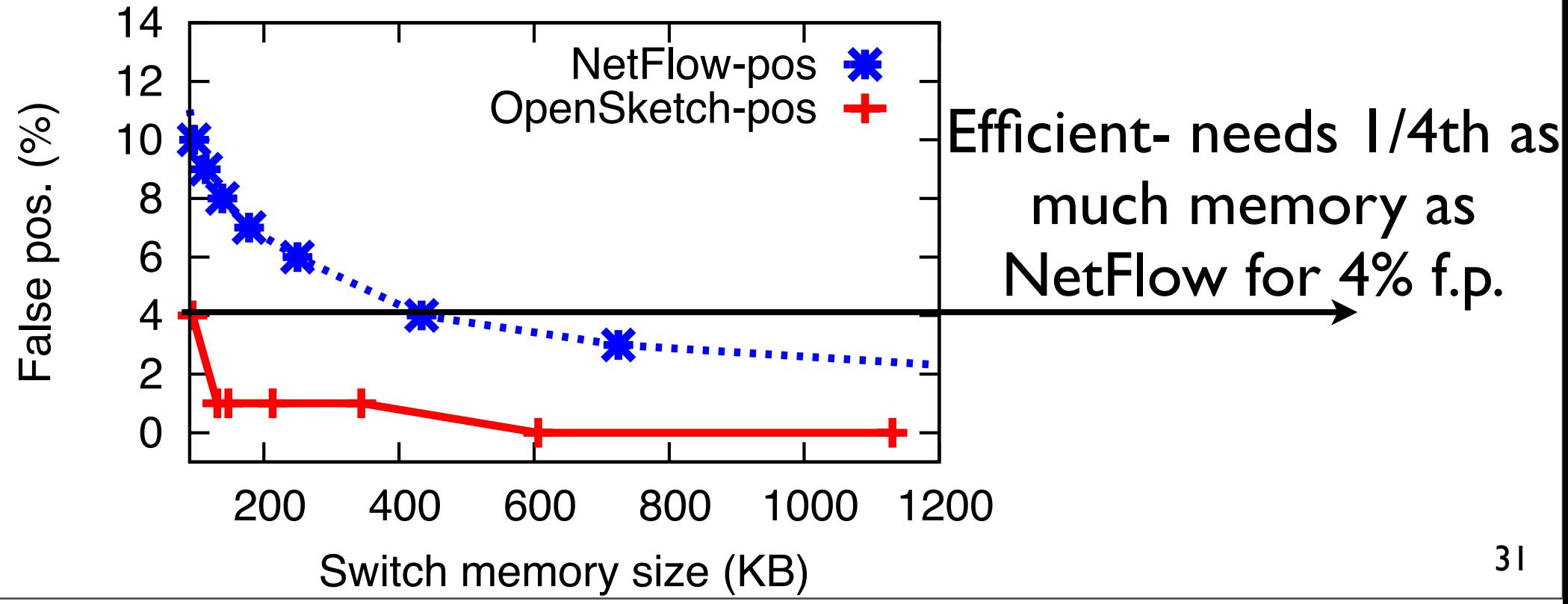

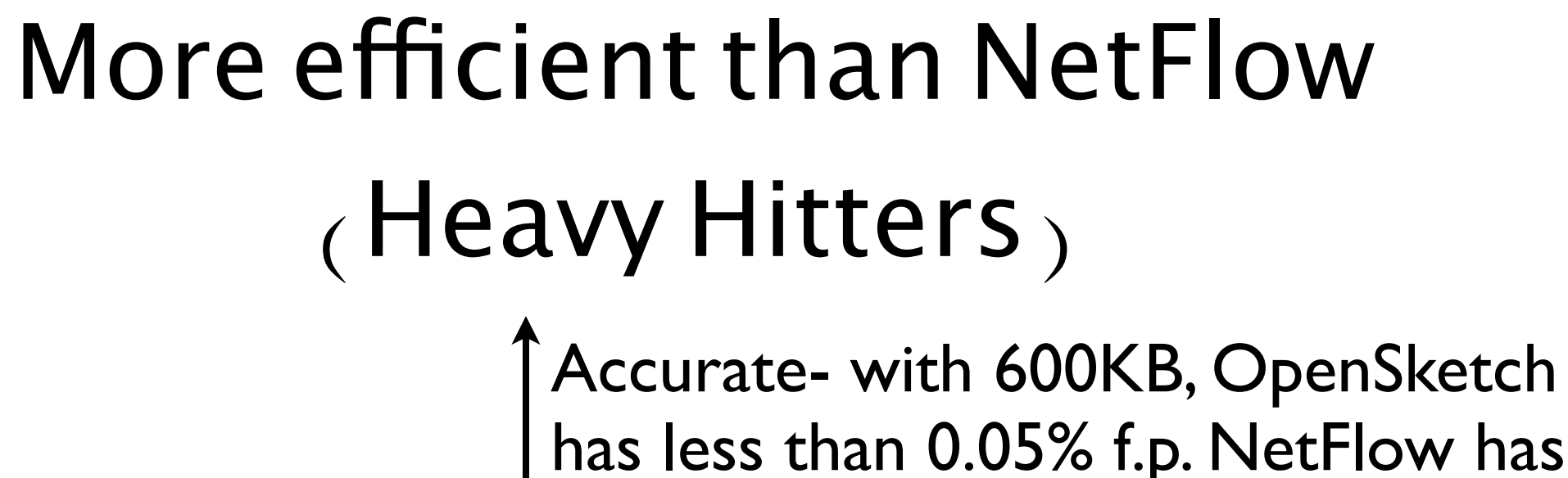

around 3%

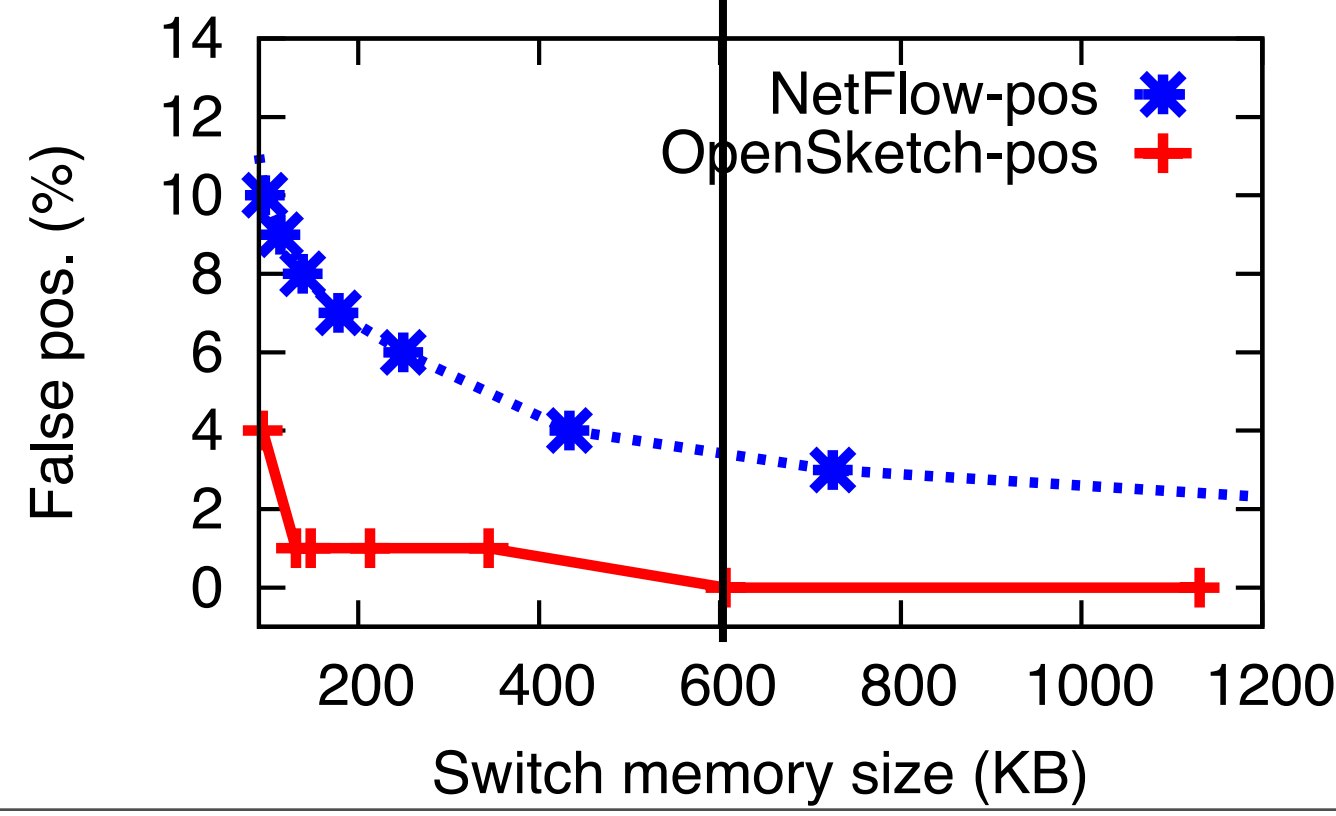

# OpenSketch NetFPGA Prototype

- 3-stage meas. pipeline parallel to forwarding
- Full throughput 1Gbps @ 4 ports
- Measurement pipeline takes fewer cycles than forwarding

### Conclusion

- Current switches good for flow statistics
- But they don't answer basic measurement questions
- Like identify heavy hitters, detect DDoS attacks, port scans, traffic from blacklisted IP address etc.

### Takeaway

- Hash, classify and count pipeline in the Data Plane
- And sketch based building blocks in the Control Plane
- Make measurement in switches efficient and easy